# **IT Essentials: PC Hardware and Software v4.0**

Chapter 2: **Безпечні лабораторні процедури і використання інструментів**

### Наступні теми:

**Пояснення важливості забезпечення безпечних умов праці і виробничих процедур. Знайомство з інструментами і програмним забезпеченням для компонентів персонального комп'ютера і їх призначенням.** 

**Правильне використання відповідних інструментів.** 

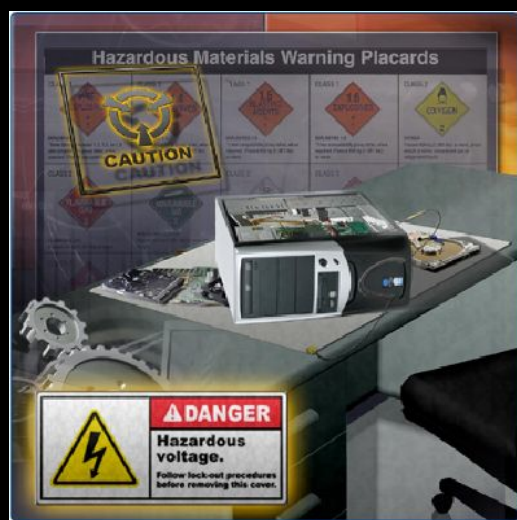

### Безпечні умови праці

**Робоче місце повинне мати інструкції з техніки безпеки:** 

- **● правила техніки безпеки і потенційні небезпеки для користувачів і технічного персоналу;**
- **● запобігання пошкодженню устаткування і втрати даних;**
- **● правила техніки безпеки для захисту довкілля від забруднення.**

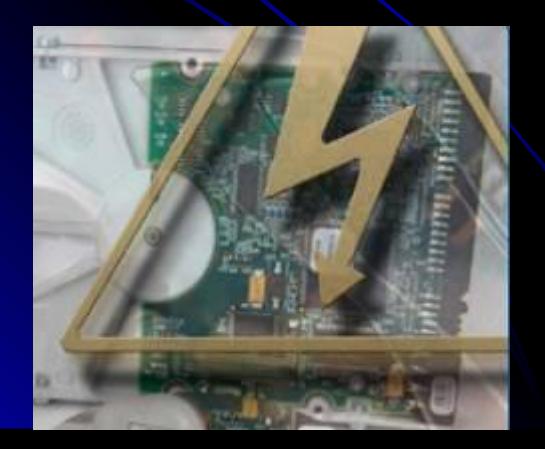

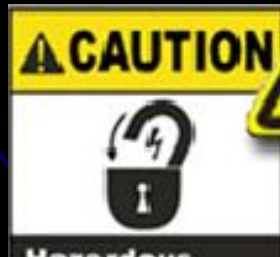

**Hazardous** voltage.

**Follow lock-out** procedure before servicing.

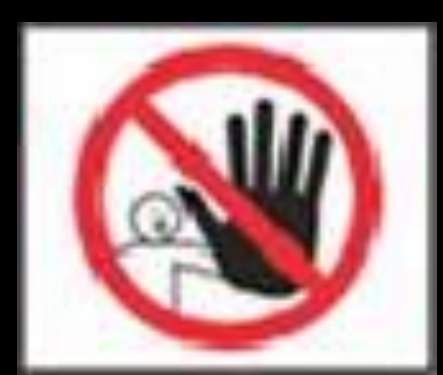

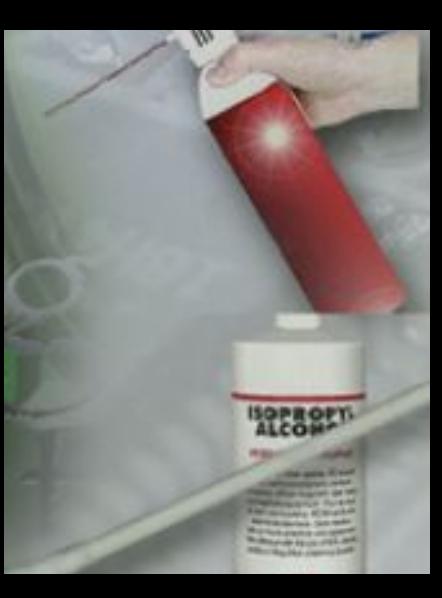

# Загальні правила техніки безпеки

- **● Зняти годинник, ювелірні прикраси, застебнути гудзики на одязі.**
- **● Перед початком роботи відключити обладнання від напруги.**
- **● Стрічкою заклеїти усі гострі місця всередині ПК.**
- **● Ніколи не відкривати монітор або джерело живлення.**
- **● Не перевіряти температуру на дотик.**
- **● З'ясувати місце де перебуває вогнегасник.**

## Загальні правила техніки безпеки

- **● Не зберігати напої та їжу на робочому місці.**
- **● Підтримуйте чистоту на робочому місці.**
- **● При необхідності підняти важкі речі, згинайте коліна.**

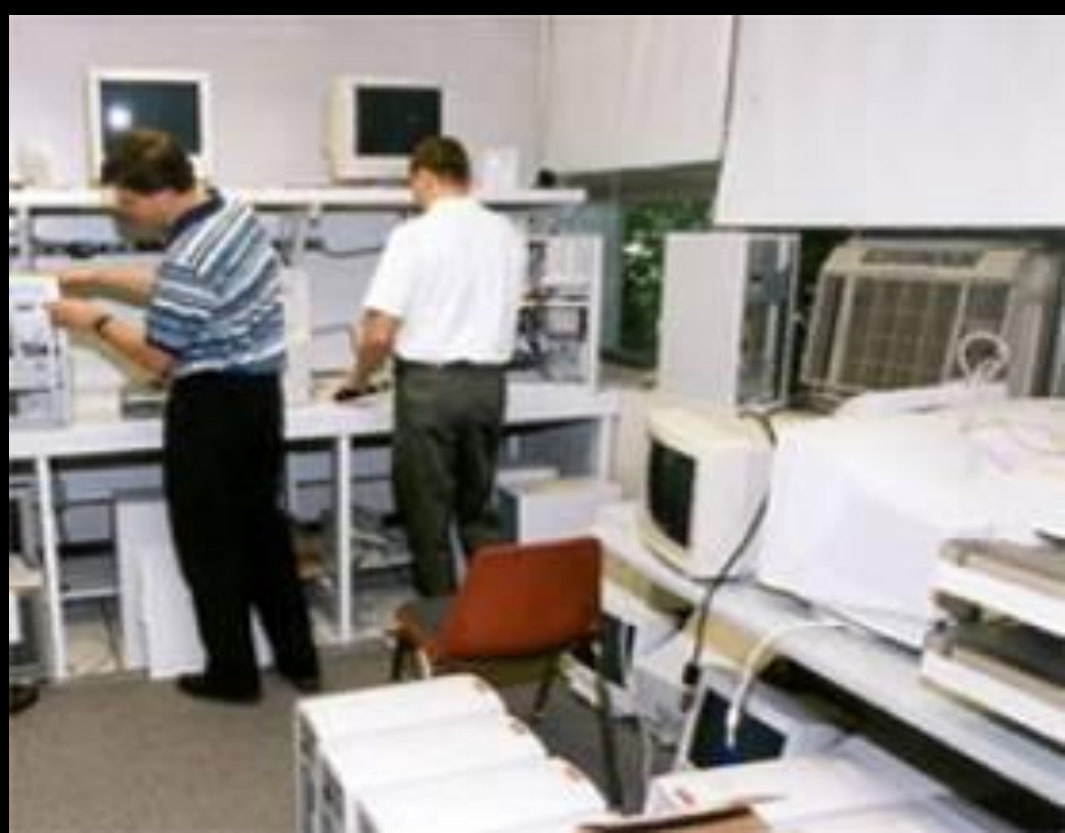

# General Safety Guidelines

- **● УВАГА. Блоки живлення і монітори знаходяться під дуже високою напругою. При ремонті блоків живлення або моніторів не надівайте антистатичний браслет.**
- **● УВАГА. Деякі частини принтера в процесі роботи можуть дуже сильно нагріватися, а інші можуть знаходитися під дуже високою напругою. Перед тим, як приступити до ремонту, дайте принтеру остигнути.**

## Правила пожежної безпеки

#### **При пожежі дотримуйте наступних правил техніки безпеки:**

- **● Ніколи не боріться з вогнем, який вийшов з-під контролю або не локалізований.**
- **● Перед початком будь-яких робіт переконаєтеся в наявності запасного виходу на випадок пожежі.**
- **● Швидко покиньте будівлю.**
- **● Зверніться за допомогою в аварійні служби.**

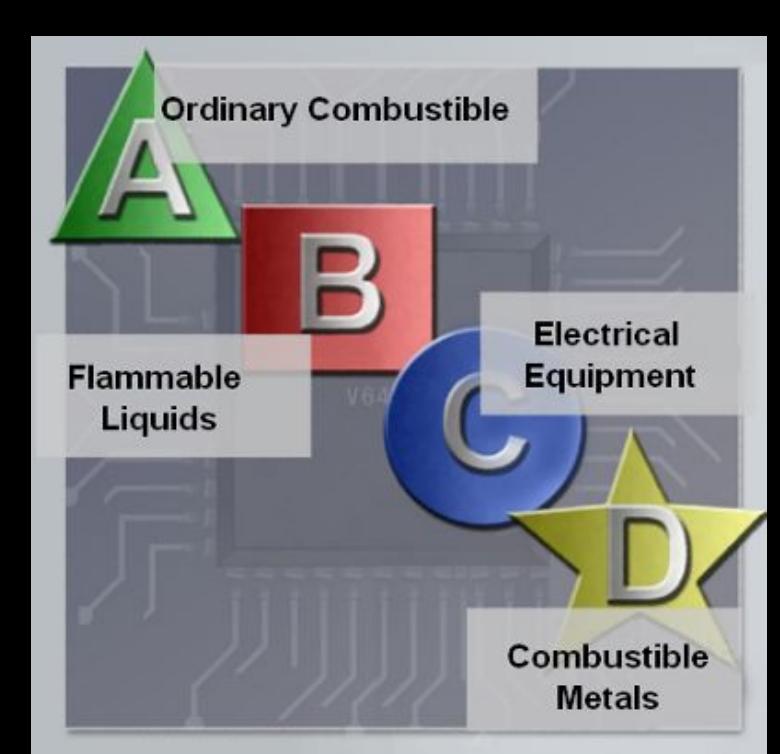

#### Правила пожежної безпеки

**У США існує чотири категорії вогнегасників. Кожна категорія вогнегасників позначається своїм кольором, буквою і має певну форму.**

- **● клас А папір, дерево, пластмаси, картон;**
- **● клас В бензин, гас, органічні розчинники;**
- **● клас С електроприлади;**
- **● клас D горючі метали.**

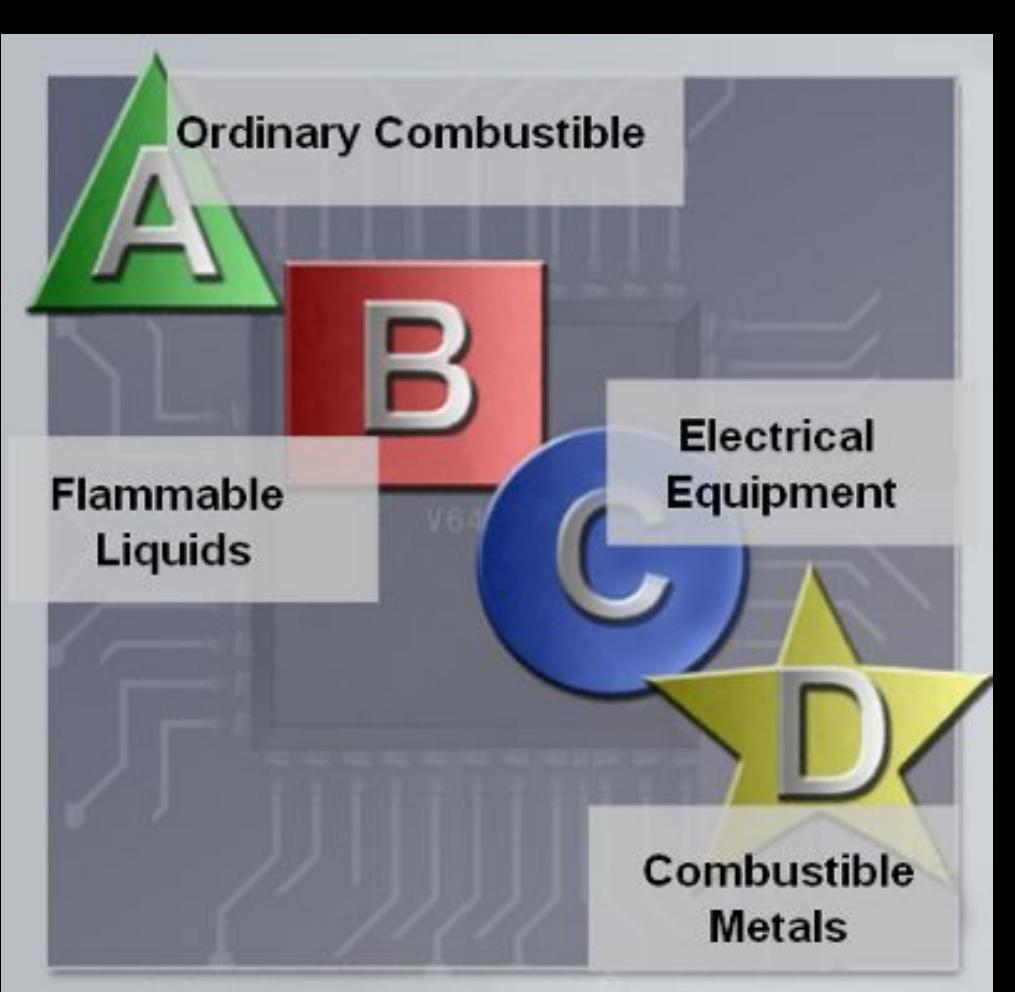

### Правила пожежної безпеки

#### **За призначенням, вогнегасники підрозділяють:**

- для гасіння загоряння твердих горючих речовин (клас пожежі А);
- для гасіння загоряння рідких горючих речовин (клас пожежі В);
- для гасіння загоряння газоподібних горючих речовин (клас пожежі С);
- для гасіння загоряння металів і металовмісних речовин (клас пожежі Д);
- для гасіння загоряння електроустановок, що знаходяться під напругою (клас пожежі Е).

## Класифікація використання вогнегасників

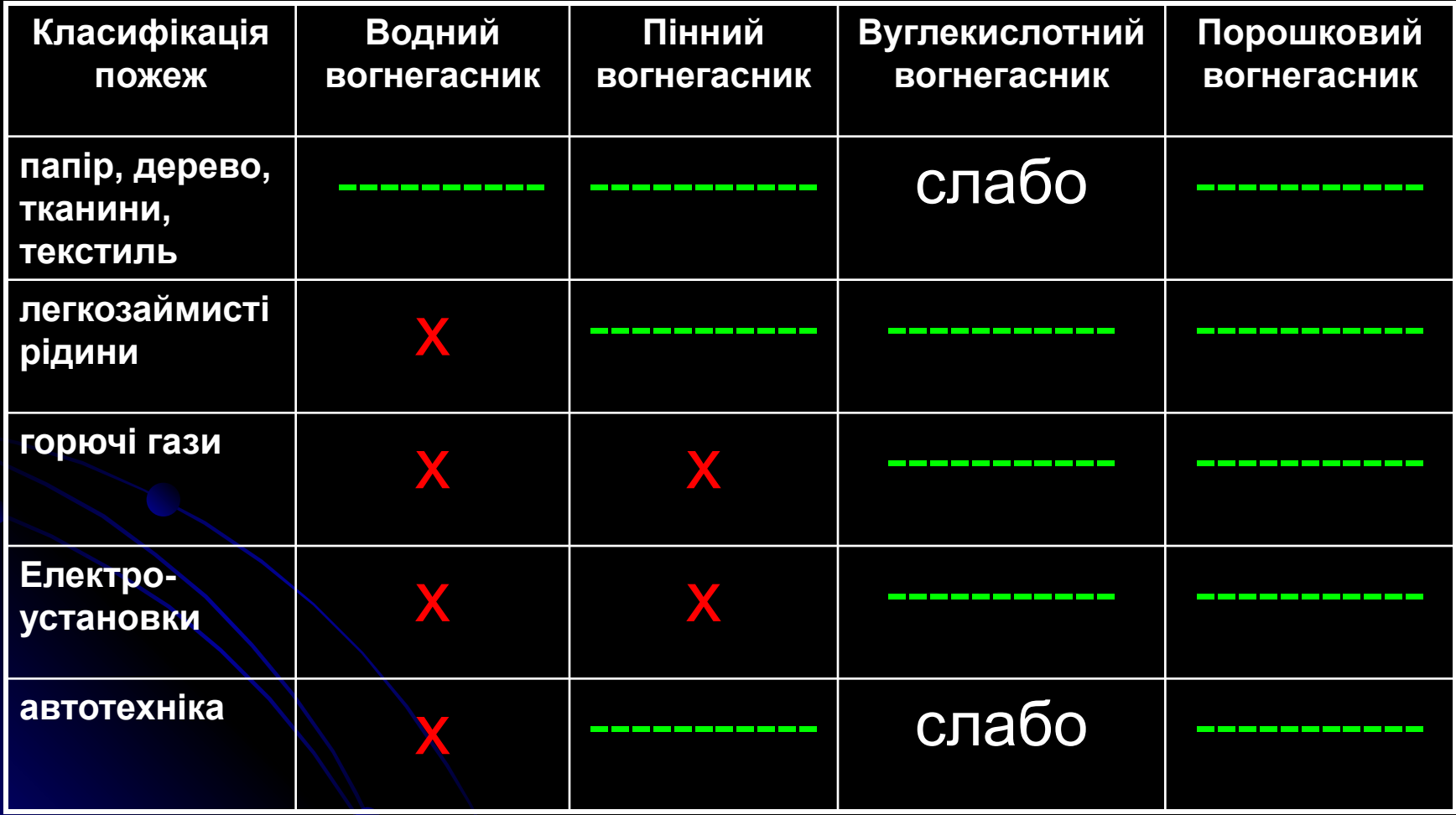

#### використання вогнегасників

- Не слід використовувати порошкові вогнегасники для захисту устаткування, яке може вийти з ладу при попаданні порошку (електроннообчислювальні машини …).
- Хладонові вогнегасники повинні застосовуватися в тих випадках, коли для ефективного гасіння пожежі необхідні зберегти обладнання (обчислювальні центри, радіоелектронна апаратура, музейні експонати, архіви і т. д.).

Запобігання пошкодженню устаткування і втрати даних

**● Пошкодження комп'ютерного устаткування можуть бути викликані електростатичним розрядом (ЕСР), суворими кліматичними умовами і неякісними джерелами струму.**

Electrostatic Discharge (ESD) електростатичний розряд (ЕСР)

- **● Статична електрика призводить до накопичення електричного заряду. ЕСР може згубно впливати на електронні компоненти комп'ютерної системи.**
- **● 3000 вольт поріг відчуття людини.**
- **● 30 вольт достатньо для виходу з ладу компютерних компонент.**

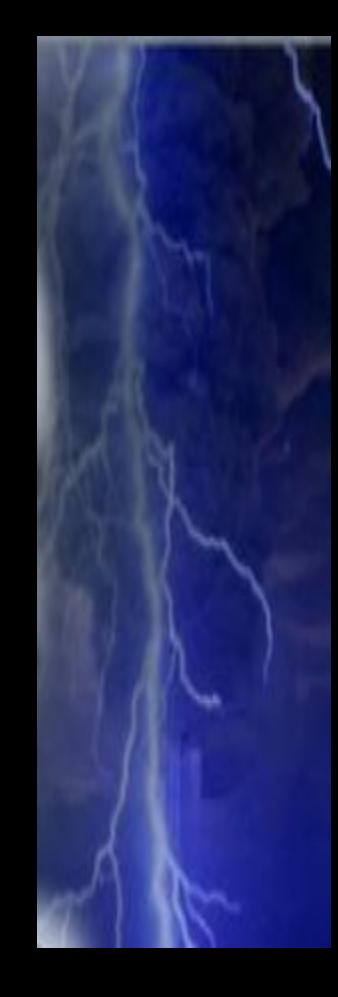

# Рекомендації по захисту від ЕСР

- **● До встановлення зберігайте всі компоненти в антистатичних пакетах.**
- **● На робочих місцях користуйтеся заземляючими килимками**.
- **● У виробничих зонах користуйтеся заземляючими підлоговими покриттями.**
- **● При роботі за комп'ютером надівайте антистатичний браслет.**

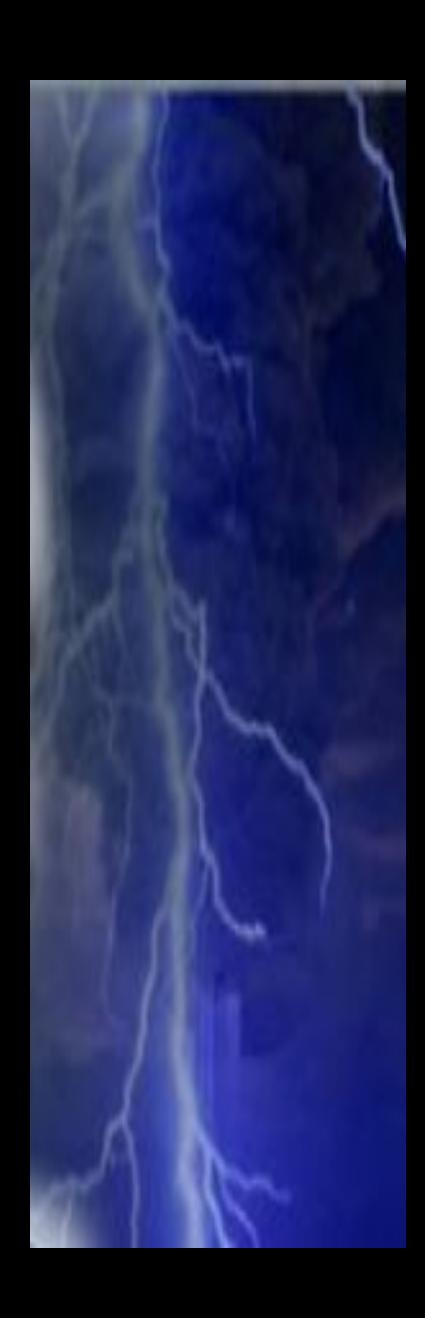

# Кліматичні умови

- **● Якщо температура довкілля дуже висока, устаткування може перегрітися.**
- **● Якщо рівень вологості дуже низький, збільшується вірогідність ЕСР.**
- **● Якщо рівень вологості дуже високий, устаткування може бути пошкоджене під дією вологи.**

Коли напруга на комп'ютері не є точною або стабільною, комп'ютерні компоненти можуть працювати неправильно. Нестабільність напруги називають флуктуаціями електроживлення (коливання напруги).

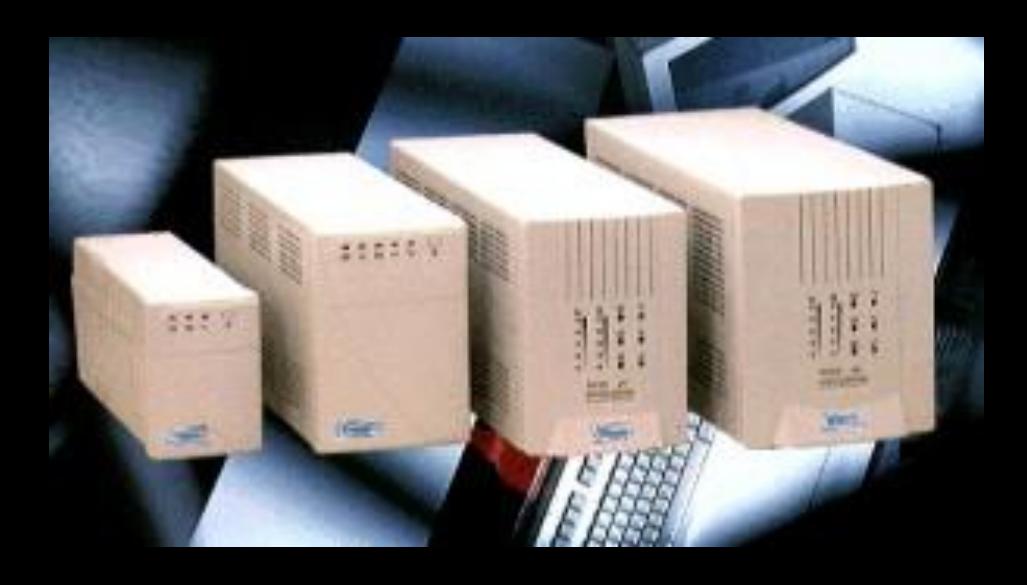

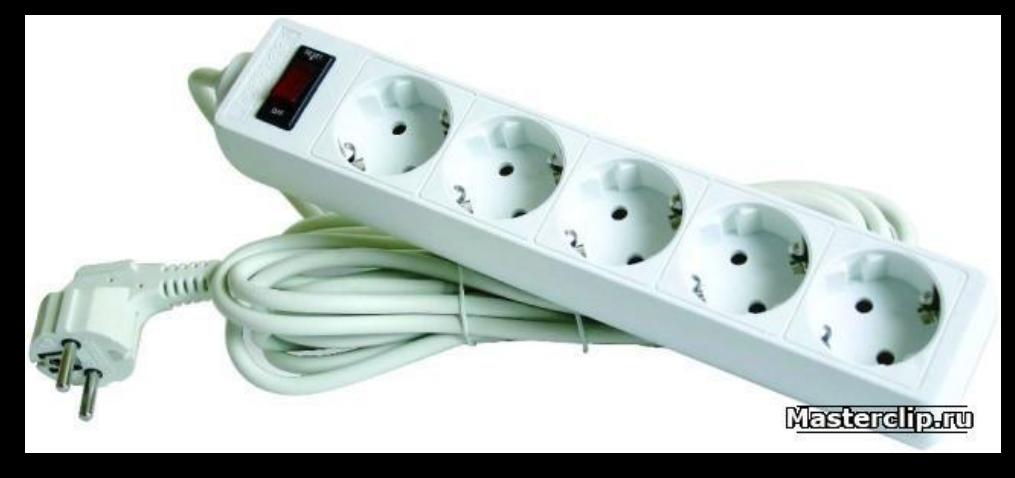

**Неполадки в мережі живлення вважаються:**

- *- аварія мережевої напруги (напруга в мережі живлення повністю пропала);*
- *- високовольтні імпульсні перешкоди (різке збільшення напруги до 6 кВ тривалістю від 10 до 100 мс);*
- *- довгострокові й короткочасні підсадки і сплески напруги;*
- *високочастотний шум (високочастотні перешкоди, що передаються по електромережі);*
- *- зміна частоти (відхилення частоти більш ніж на 3 Гц).*

● *Підйом напруги (surge)* **-- підвищення напруги до 110% від номінального на час одного або декількох періодів. Причиною зазвичай служить виключення устаткування, споживаючого велику потужність. Може привести до втрати інформації в пам'яті, помилкам в даних, відключенню устаткування.**

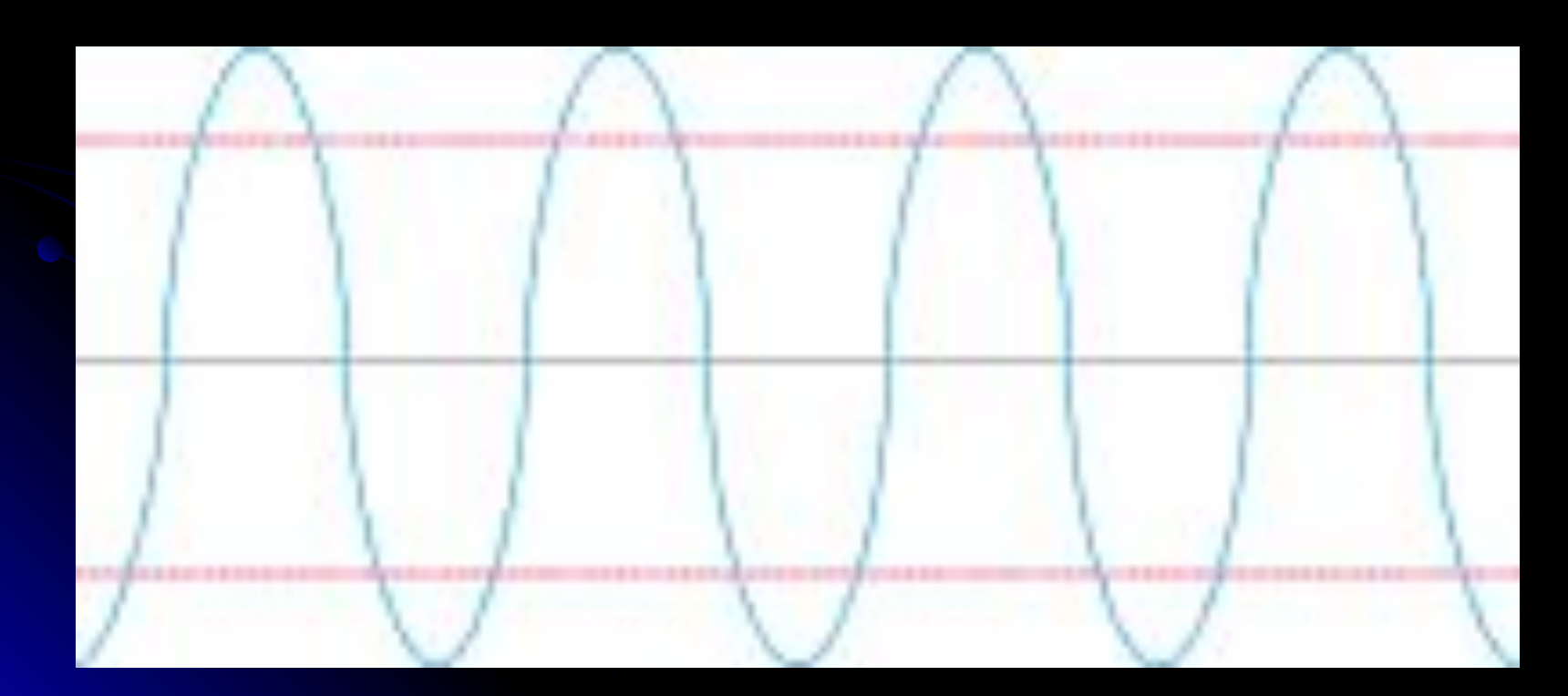

**●** *Високовольтні сплески (spike)* **-- різке підвищення напруги аж до 6000 В тривалістю від 10 мс до напівперіоду. Викликається ударами блискавок, статичними і дуговими розрядами, перехідними процесами при включенні/виключенні потужного устаткування. Дія на обчислювальну систему виявляється у втраті даних і вмісту пам'яті, згоранні провідників.**

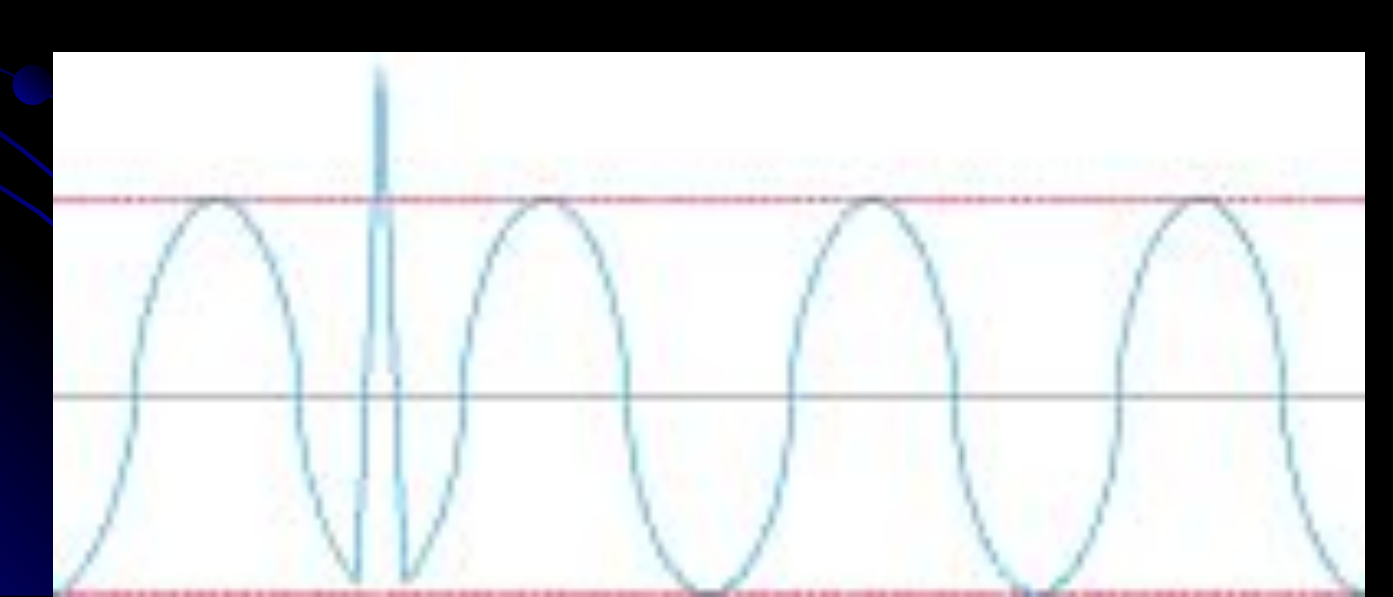

*● Провал напруги (sag)* **-- спад напруги на 80--85% нижче номінального тривалістю від одного до декількох періодів. Може бути викликано включенням потужного устаткування, у тому числі пусковими струмами електромоторів. Ефекти такі ж, як і при підйомі напруги.**

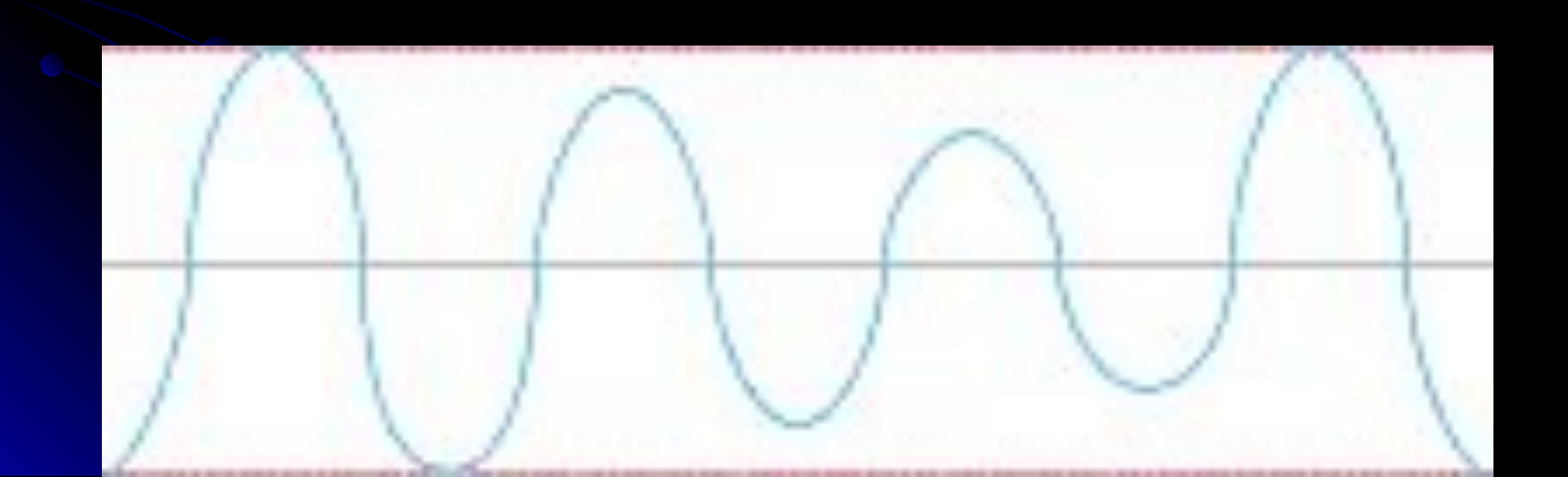

*● Електромагнітні перешкоди, або шуми (electromagnetic interference or noise)* **-- спотворення синусоїдальної форми напруга, що викликається високочастотними перешкодами. Виникають в результаті гальванічних або індуктивних наведень, джерелом яких служить різне електроустаткування, наприклад електромотори, реле, потужні широкомовні радіостанції, джерела мікрохвильового** 

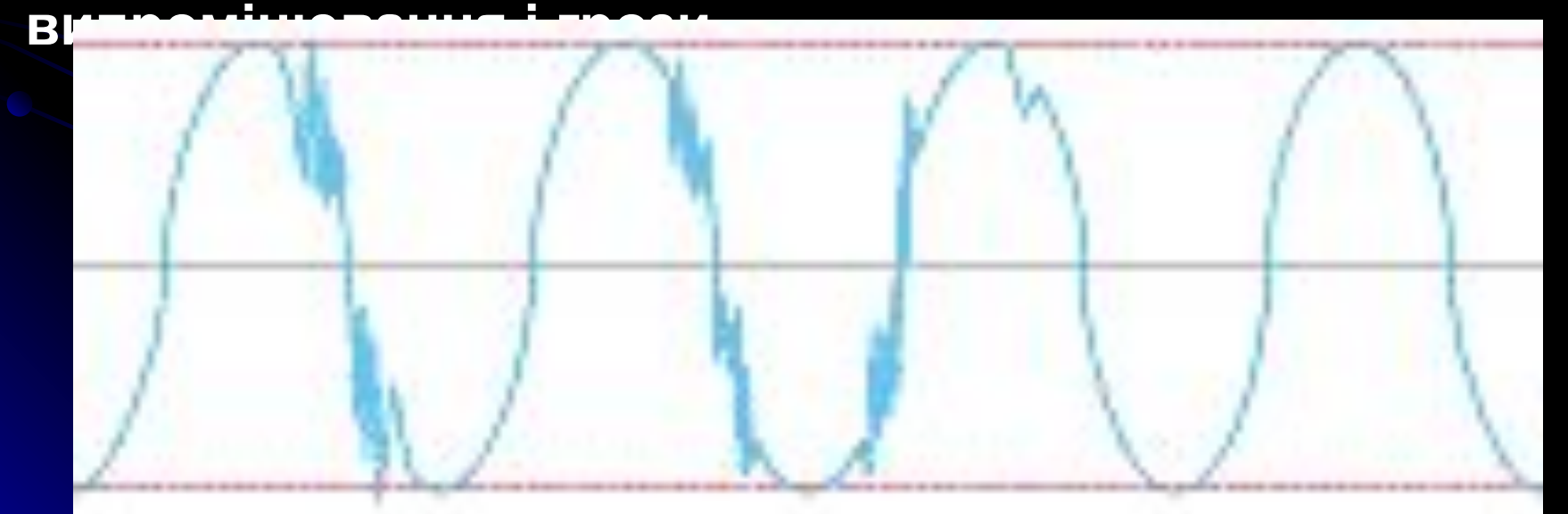

*● Зміна частоти (frequency variation)* **- відхилення частоти від номінального значення більш ніж на 3 Hz. Є результатом нестабільності частоти електрогенератора. Може привести до блокування клавіатури, помилок при виконанні програм, порушенню цілісності даних і навіть до краху дискової системи.** 

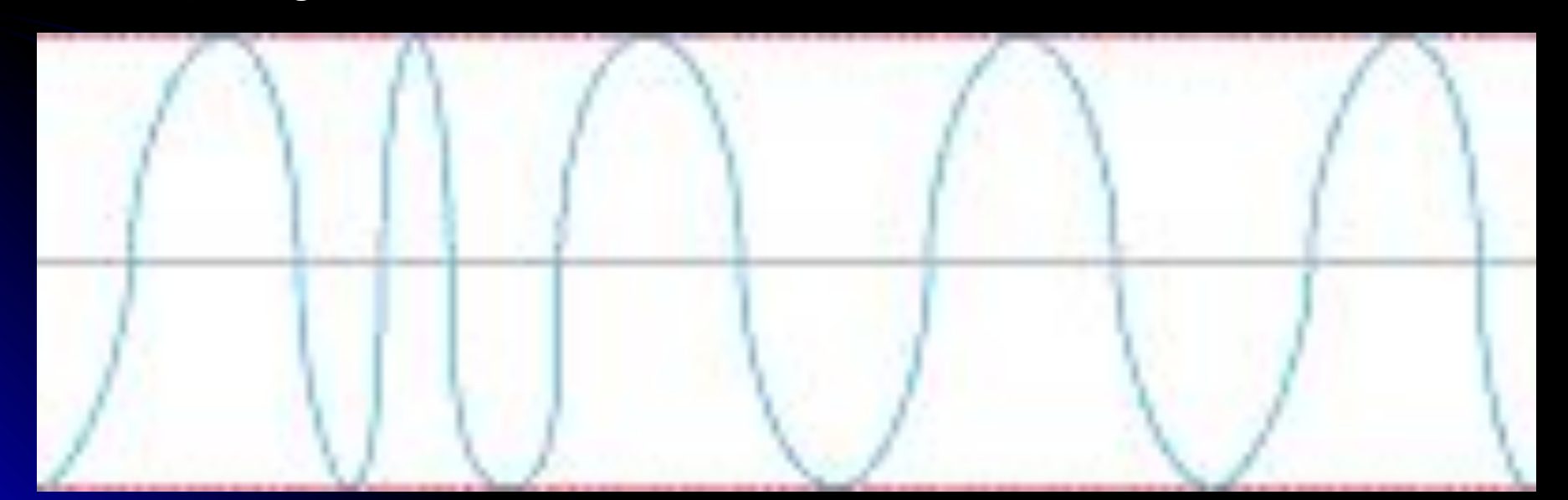

*●Зниження напруги (brownout)* **-- падіння напруги на деяку відносно постійну величину нижче номінального на якийсь час, такого, що перевищує тривалість одного періоду. Реально може продовжуватися декілька годин. Причиною зазвичай служить включення потужного устаткування або перевантаження мережі. Результатами є передчасний знос устаткування, спотворення або втрата даних.** 

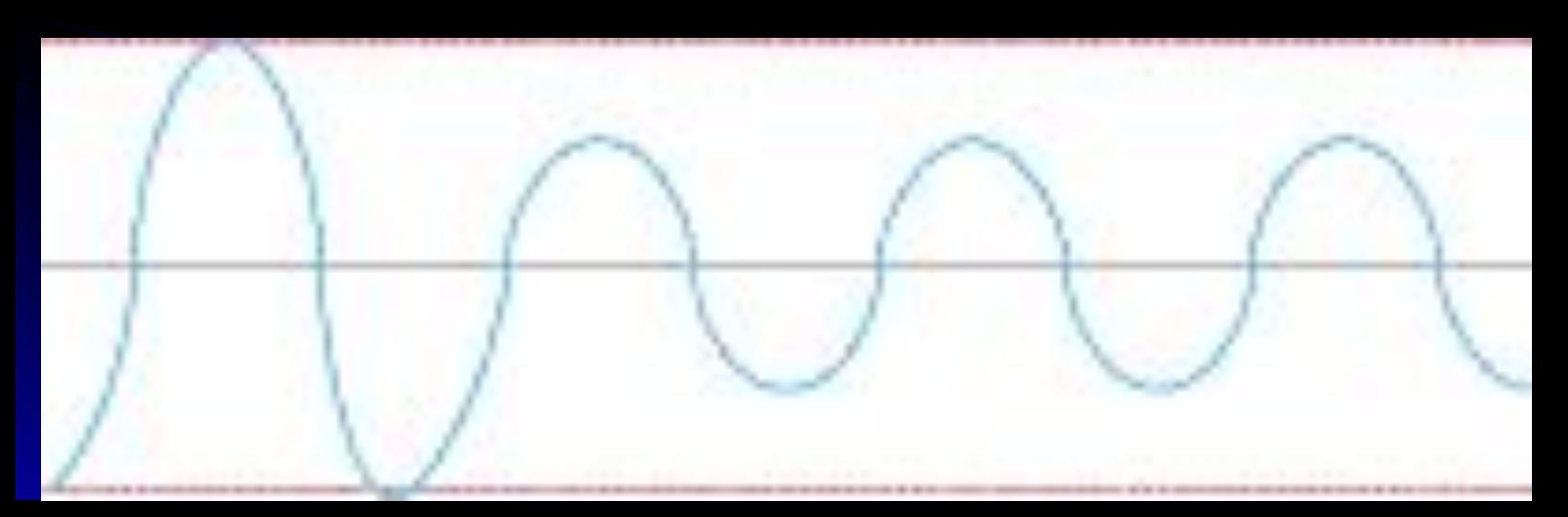

*● Повне відключення (blackout)* **-- нульове значення напруги протягом більше двох періодів. Може бути викликано розривом кабелю, несправностями розподільного щита або аварією на електростанції. Приводить до пошкодження файлів, втрати і спотворення даних, виходу апаратури з ладу.** 

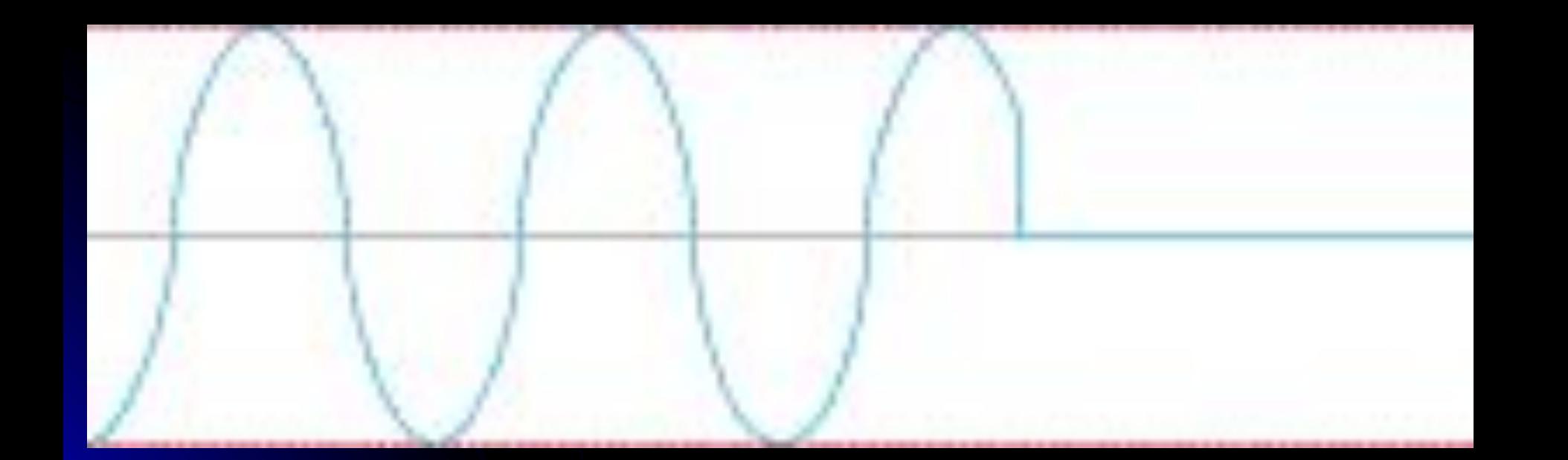

**Щоб забезпечити захист від флуктуацій електроживлення, користуйтеся захисними пристроями для захисту даних і комп'ютерного устаткування. ● пристрої для придушення викидів напруги (surge suppressor/protector) і мережеві фільтри. Перші зазвичай реалізуються схемою, що містить варістори, конденсатори і індуктивності, а другі будуються на базі трансформатора, що згладжує флуктуації вхідної напруги.** 

Пристрої захисту електроживлення

#### Пристрої захисту електроживлення

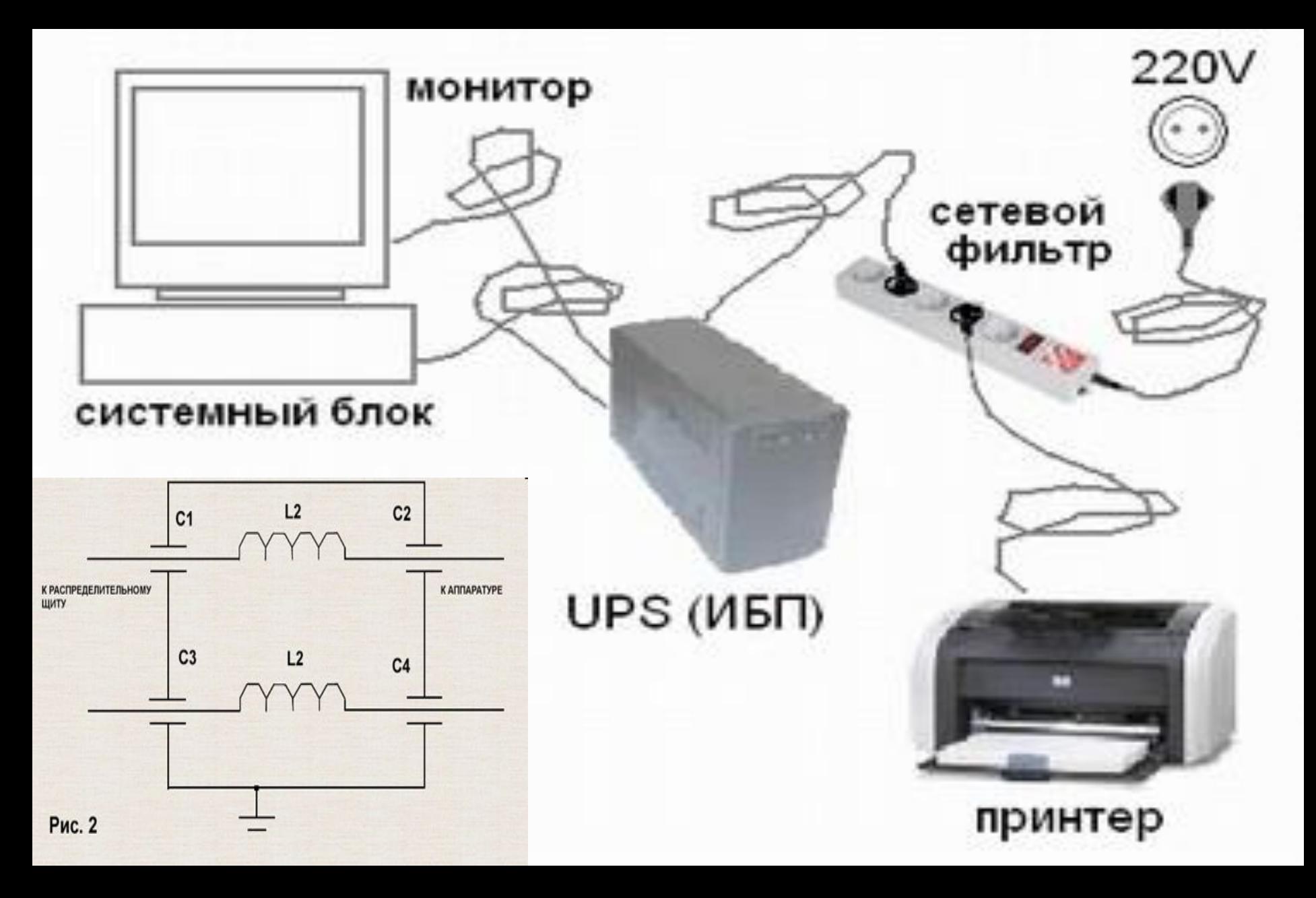

Пристрої захисту електроживлення *Резервні ДБЖ (off-line, Standby - автономні) (UPS - Uninterruptible Power Supplies)*

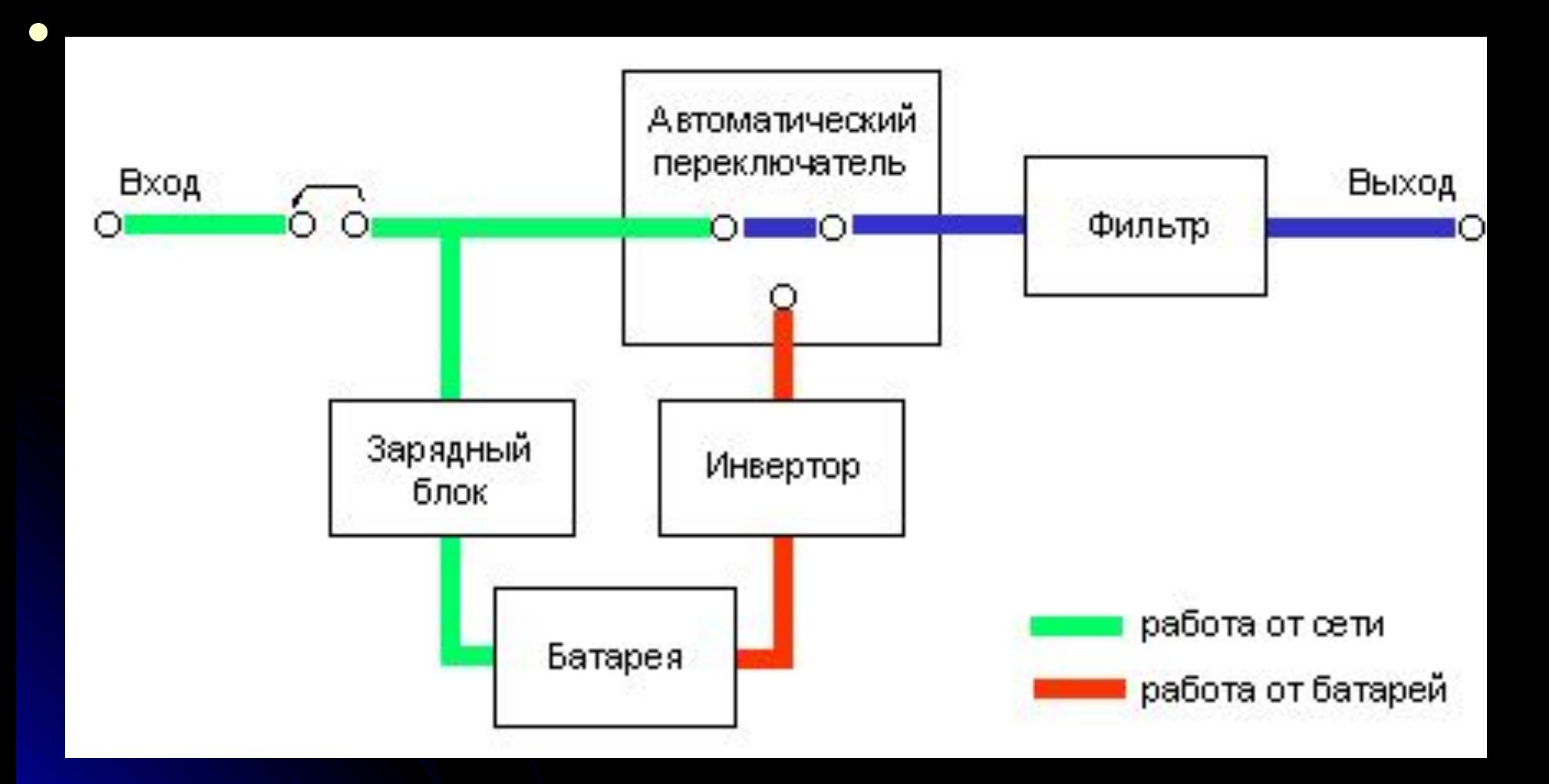

# *Резервний UPS*

#### *● Переваги:*

Компактність, економічність, легкість, відносна дешевизна.

#### *● Недоліки:*

Відсутня стабілізація вихідної напруги; Не повна фільтрація мережевої напруги від перешкод і викидів, перешкоди, що генеруються навантаженням пропускаються назад в мережу; Стрибкоподібна зміна напруги, частоти і форми вихідної напруги при переході на живлення від батареї (час переключення ~4 мс); Прямокутна форма вихідної напруги замість синусоїдальної.

# *Резервний UPS*

Схема работы ИБП по топологии Offline

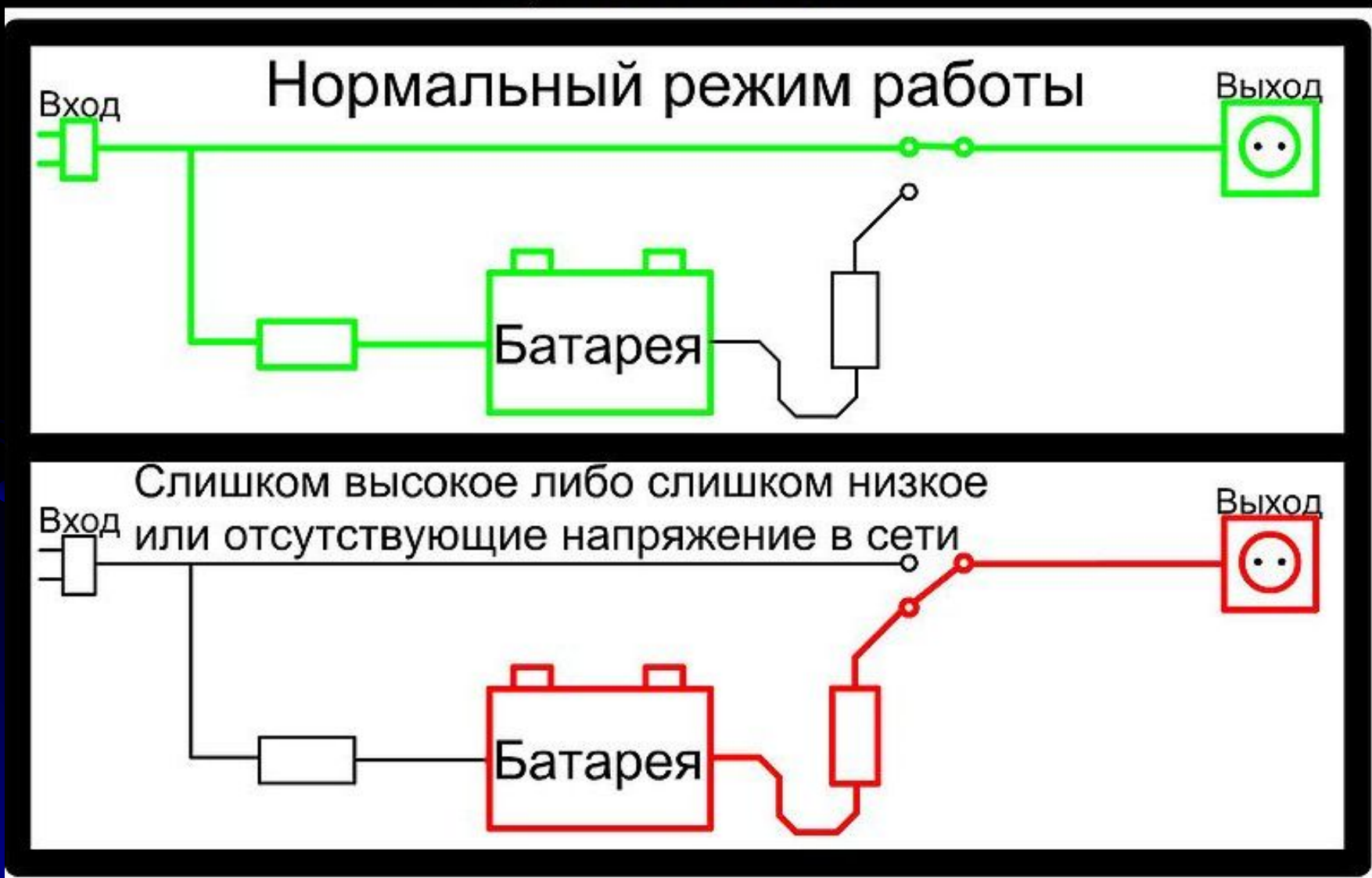

#### **ІНГОРИЛІ ЛІРІІЛІ V (line-interactive чи Smart UPS)**

ідентичний резервному, за винятком ступінчастої стабілізації вихідної напруги за допомогою комутації обмоток автотрансформатора.

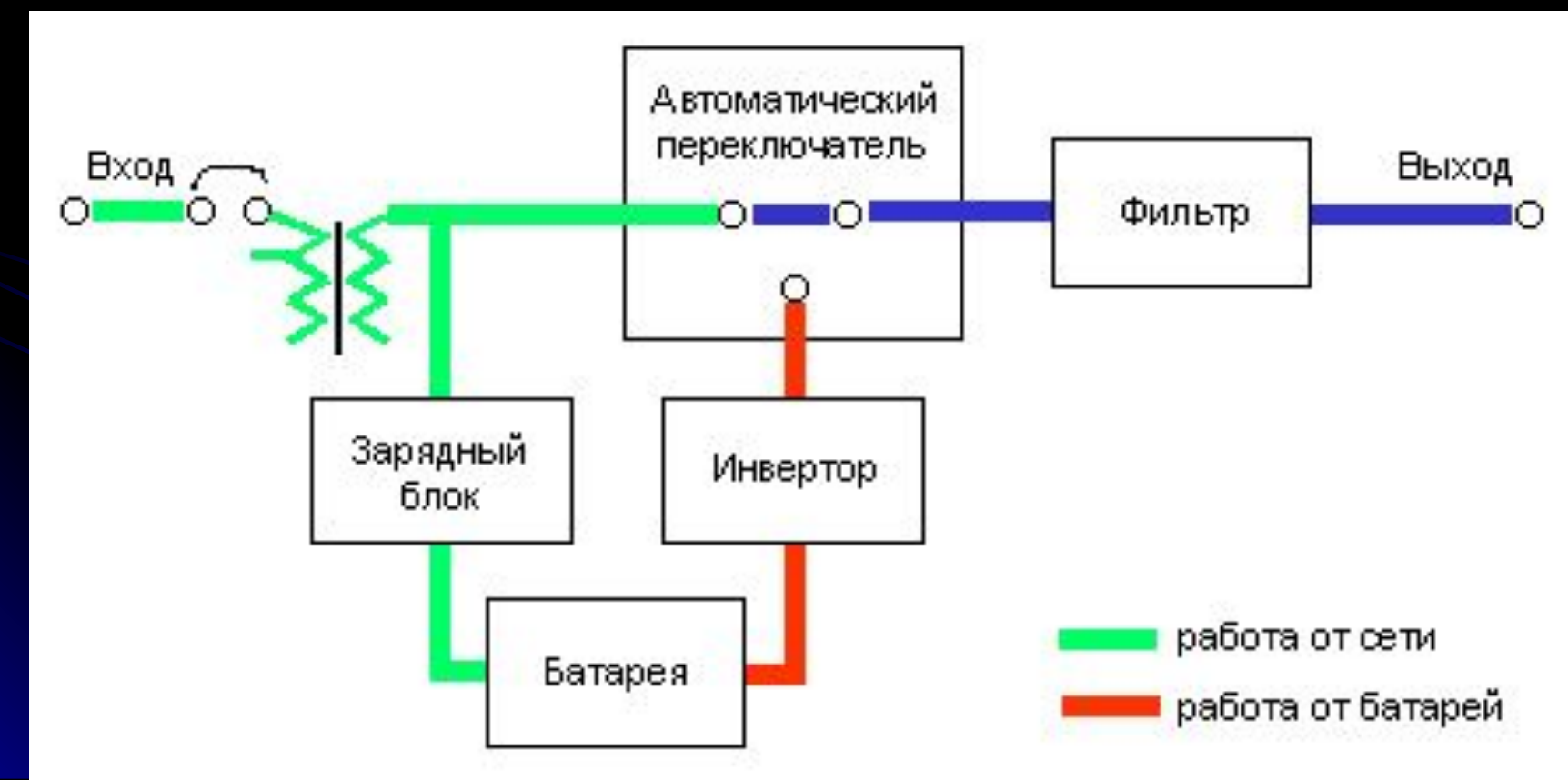

# **Інтерактивний** *UPS*

#### *● Переваги:*

Компактність, економічність, крокова стабілізація вихідної напруги, синусоїдальна форма вихідної напруги.

#### *● Недоліки:*

Відсутня стабілізація вихідної напруги; Не повна фільтрація мережевої напруги від перешкод і викидів, перешкоди, що генеруються навантаженням пропускаються назад в мережу; Стрибкоподібна зміна напруги, частоти і форми вихідної напруги (у меншій мірі, ніж в резервних) при переході на живлення від батареї (час преключенія ~4 мс).

# **Інтерактивний** *UPS*

Схема работы ИБП по топологии Line-Interactive

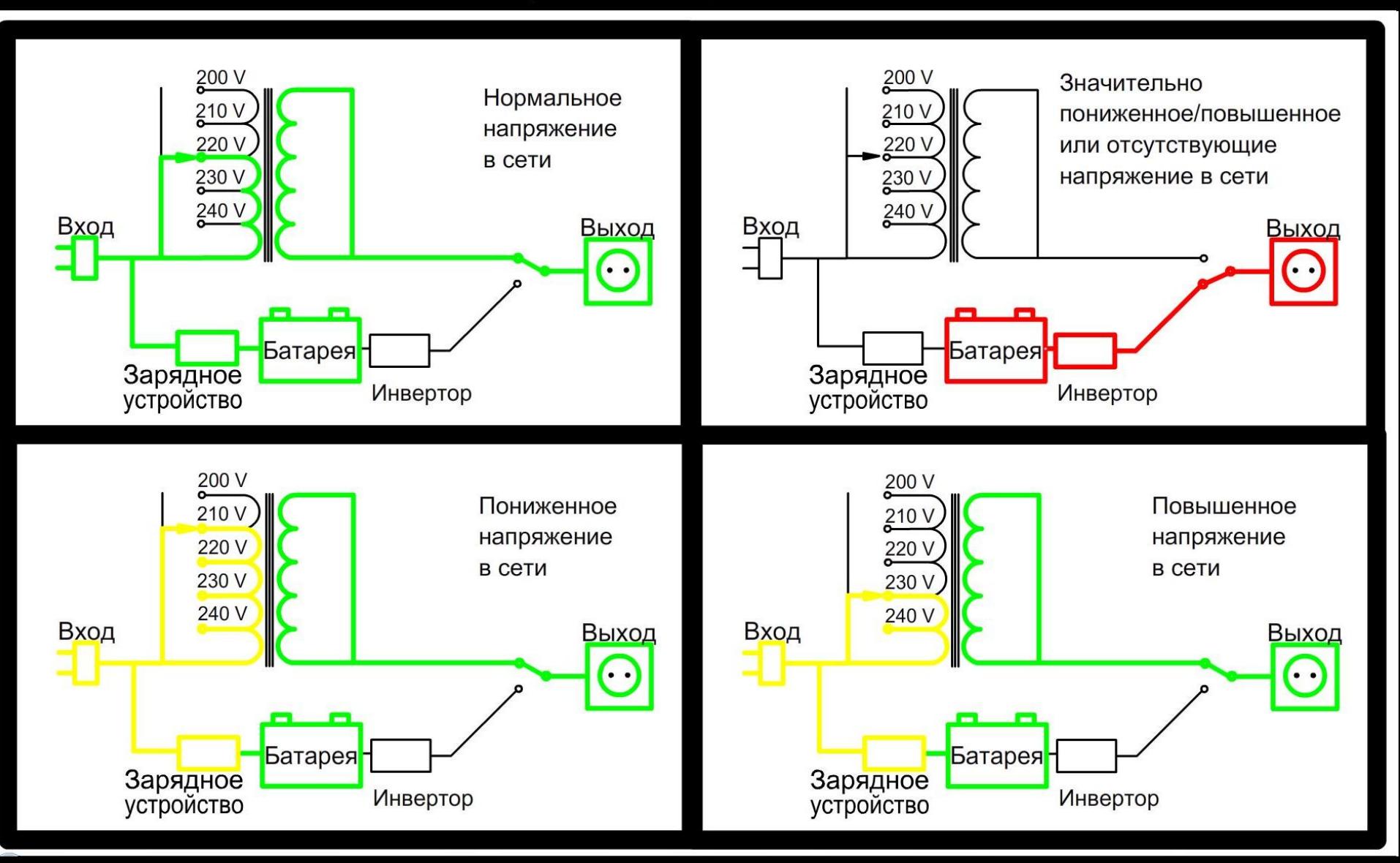

# **On-line** *UPS (лінійні, з подвійним перетворенням)*

●

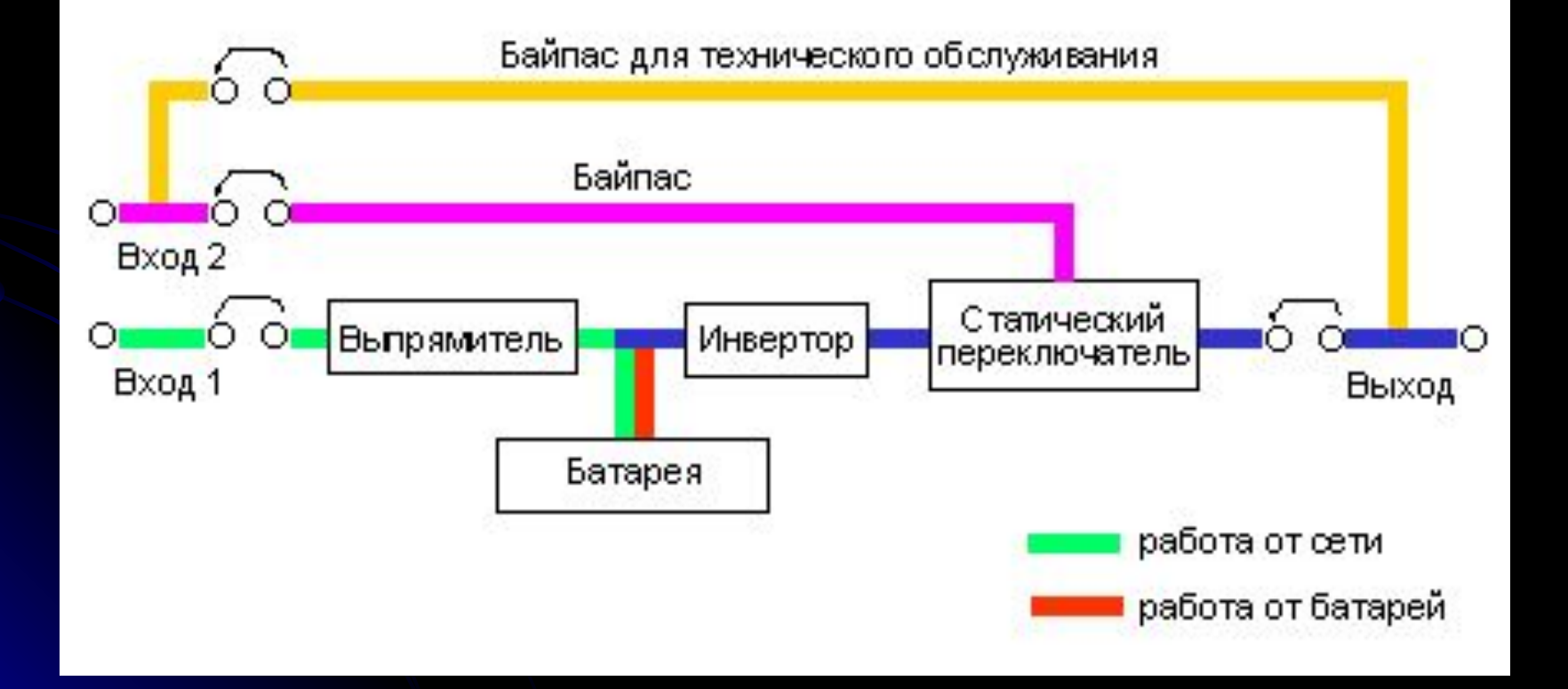

# **On-line** *UPS (лінійні, з подвійним перетворенням)*

#### *● Переваги:*

**живлять навантаження завжди від акумулятора, тому - на виході завжди стабільна напруга; можливість заміни батарей в "гарячому" режимі.** 

*● Недоліки:*

**малий ресурс** (швидко зношуються акумулятори); **низький ККД** за рахунок подвійного перетворення

# **On-line** *UPS (лінійні, з подвійним перетворенням)*

Схема работы ИБП по топологии Online

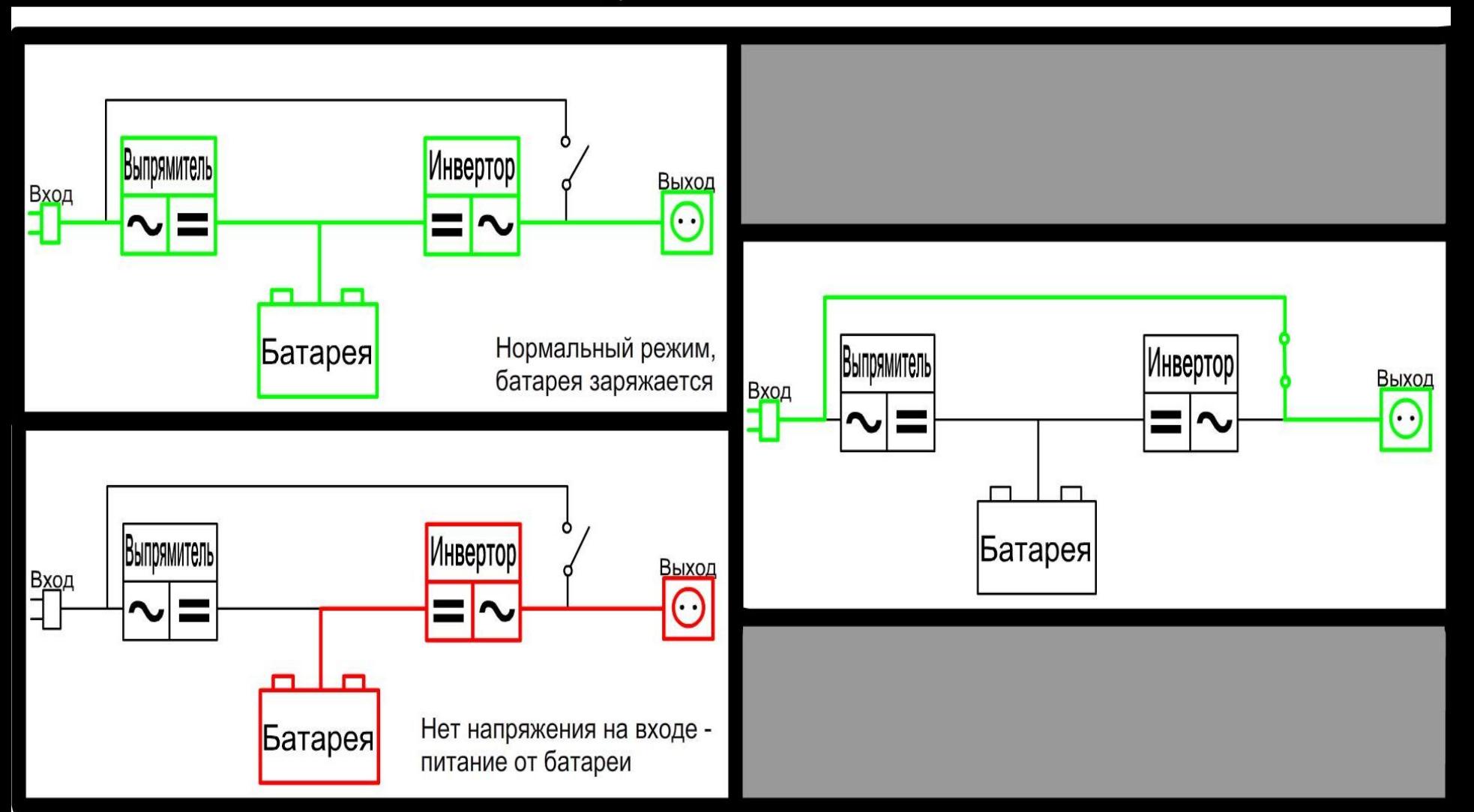

# *Основні технічні характеристики UPS*

- **●** *Потужність* **(у вольт-амперах VA).** Має бути в півтора-два рази більше або дорівнює споживаній потужності навантаження. Мінімум - 500 VA, універсальний варіант – UPS на 1000 VA
- *● Час автономної роботи*. Залежить від ємкості батарей і від сумарної величини навантаження.
- *● Час перемикання* на батарею і назад. Чим воно менше (< 4 мс), тим краще.
- *● Наявність засобів фільтрації* живлення, що пригнічують імпульсні кидки напруги.
- *● Діапазон напруги живлення* від 165 до 265 V.
# *Основні технічні характеристики UPS*

- *Діапазон частот на вході* **45 55 Hz**
- *● Висота над рівнем моря* (під час роботи) від нуля до одного кілометра.

# *Про форму напруги на UPS*

- **● У найдешевших моделей на виході напруга прямокутної форми, яка, навіть пройшовши через фільтр, дуже слабо нагадує синусоїду.**
- **● Ступінчаста апроксимація синусоїди. Після фільтру сигнал не настільки "жахливий", як у попередньому випадку, проте також мало схожий на гармонійне коливання.**
- **● Близьку до синусоїди форму вихідної напруги дає використання широко-імпульсної модуляції. Саме такий перетворювачі в основному і встановлюються класі on-line.**

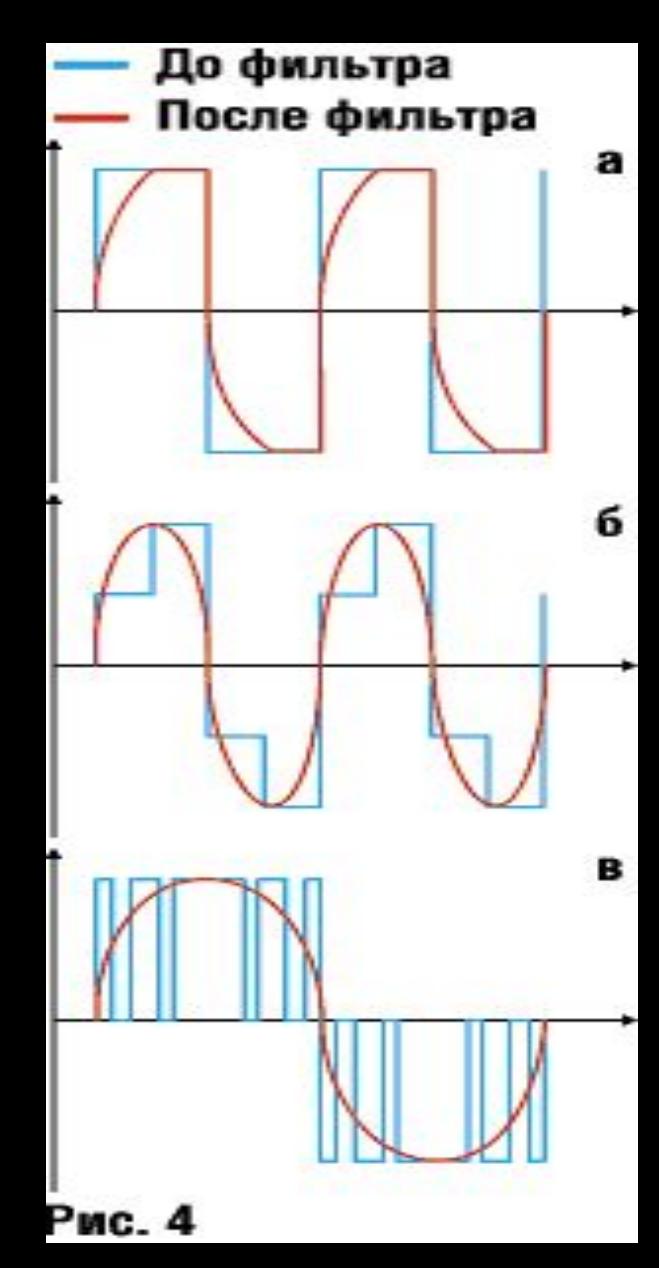

## *Правила техніки безпеки для захисту довкілля*

● **Комп'ютери і периферійні пристрої містять матеріали, які можуть бути небезпечні для довкілля. Небезпечні матеріали інколи називають токсичними відходами. Ці матеріали можуть містити важкі метали, такі як кадмій, свинець і ртуть, у високих концентраціях. Нормативи по утилізації небезпечних матеріалів варіюються залежно від країни.**

- Material Safety Data Sheet (MSDS) паспорт безпеки матеріалів
- **● назва матеріалу;**
- **● фізичні властивості матеріалу;**
- **● небезпечні інгредієнти, що містяться в матеріалі;**
- **● дані про хімічну активність, наприклад, зведення про займистість і вибуховість;**
- **● процедури розпилювання або наливання;**
- **● особливі запобіжні засоби;**

**● небезпека для здоров'я;**

- 
- 
- 

**● спеціальні вимоги по захисту.**

**Комп'ютери й інші обчислювальні пристрої піддаються утилізації за однією з наступних причин:**

- **● У міру старіння пристроїв його компоненти починають відмовляти все частіше;**
- **● Комп'ютер стає застарілим для тієї сфери застосування, для якої він спочатку призначався;**
- **● Нові моделі володіють кращими функціональними можливостями.**

## Належна утилізація акумуляторів

- **● Акумулятори часто містять рідкоземельні метали, які можуть бути небезпечні для довкілля. Акумулятори портативних комп'ютерних систем можуть містити**  *свинець, кадмій, літій, сполуки марганцю* **і ртуть. Ці метали залишаться в довкіллі на багато років. Ртуть, що часто використовується при виробництві акумуляторів, є надзвичайно токсичною і небезпечною для людей.**
- **● Всі акумулятори, підлягають утилізації відповідно до місцевого природоохоронного законодавства.**

## Належна утилізація моніторів

- **● У моніторах міститься скло, метал, пластмаси, свинець, барій і рідкоземельні метали.**
- **● Монітори належить утилізувати відповідно до природоохоронного законодавства.**

## Утилізація порошку, картріджів

- **● Використаний фарбувальний порошок і картріджи для принтера слід належним чином утилізувати або відправити на переробку.**
- **● Деякі виробники і постачальники картріджів приймають їх назад для повторної заправки.**

Утилізація хімічних розчинників і балонів з-під аерозолів

- **● У жодному випадку не виливайте хімікати або розчинники в стічні або дренажні труби, приєднані до суспільних колекторів.**
- **● Деякі виробники і постачальники картріджів приймають їх назад для повторної заправки.**

### Інструменти і програмне забезпечення, їх призначенням.

- **● Знайомство з апаратними засобами і їх призначенням.**
- **● Знайомство з програмними засобами і їх призначенням.**
- **● Знайомство з організаційними інструментами і їх призначенням.**

## Апаратні засоби і їх призначення

- **У міру набуття досвіду ви дізнаєтесь, які інструменти використовують при виконанні завдань різних типів. Апаратні інструменти підрозділяються на чотири наступні категорії:**
- **● засоби захисту від ЕСР.**
- **● ручні інструменти;.**
- **● засоби очищення;**
- **● засоби діагностики.**

#### Засоби захисту від ЕСР

- *● Антистатичний браслет* **захищає комп'ютерне устаткування, коли є заземлення на шасі.**
- *● Антистатичний килимок* **захищає комп'ютерне устаткування, перешкоджаючи накопиченню статичної електрики на устаткуванні або на технічному фахівцеві.**

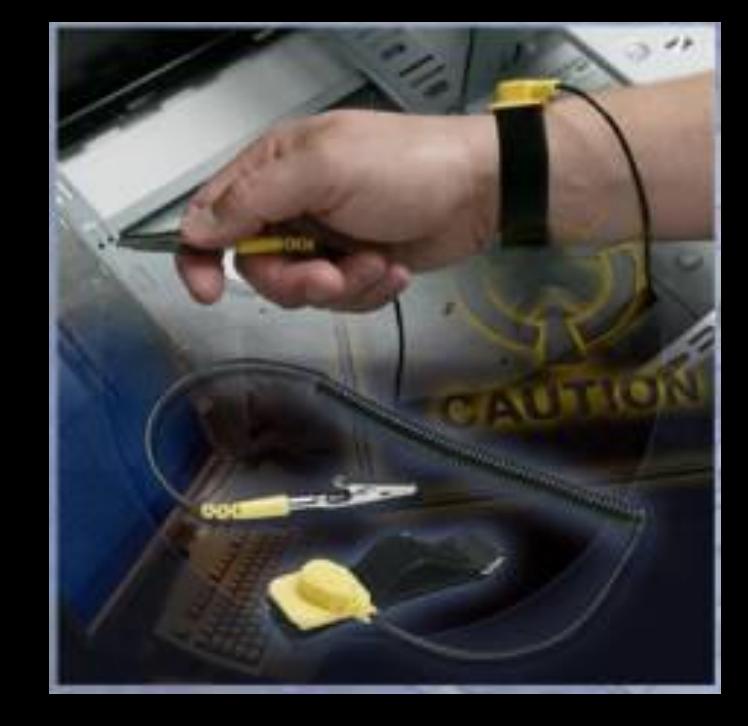

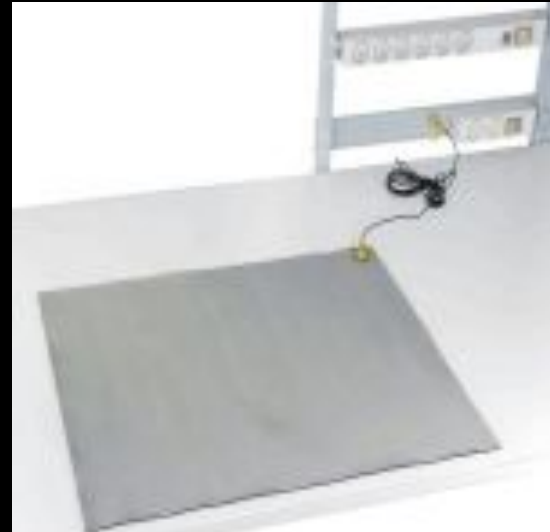

## Ручні інструменти

**● Більшість інструментів, що використовуються в процесі збірки комп'ютера, є невеликими ручними інструментами. Вони пропонуються окремо або як частина ремкомплекта для комп'ютера. Набори інструментів розрізняються по розмірах, якості і ціні.**

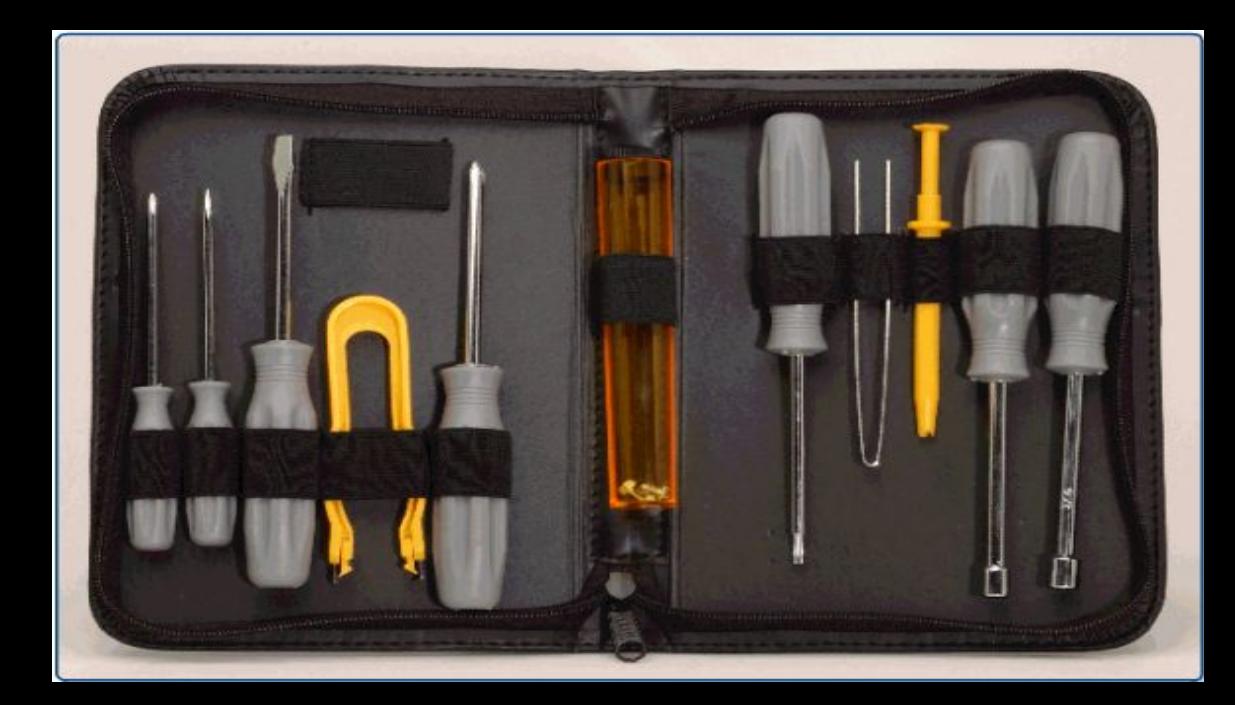

Отвертка с плоской **ГОЛОВКОЙ** 

Отвертка Phillips с<br>крестообразной

Звездообразные отвертки (со шлицем

Гаечный ключ

Тонконосы

Кусачки

Пинцет

Приспособление для извлечения деталей

Фонарик

Отвертка с плоской головкой применяется для затягивания или ослабления винтов со шлицами.

Отвертка с плоской **ГОЛОВКОЙ** 

**Отвертка Phillips с** крестообразной

Звездообразные отвертки (со шлицем

Гаечный ключ

Тонконосы

Кусачки

Пинцет

Приспособление для извлечения деталей

Фонарик

Крестообразная отвертка Phillips применяется для затягивания или ослабления винтов с крестообразной головкой (крестообразным шлицем).

Отвертка с плоской **ГОЛОВКОЙ** 

**Отвертка Phillips с** крестообразной

Звездообразные отвертки (со шлицем

Гаечный ключ

Тонконосы

Кусачки

Пинцет

Приспособление для извлечения деталей

Фонарик

Звездообразная отвертка применяется для затягивания или ослабления винтов со звездообразной головкой (звездообразным шлицем); такие винты используются главным образом в портативных устройствах.

Отвертка Phillips с<br>крестообразной

Звездообразные отвертки (со шлицем

Гаечный ключ

**Тонконосы** 

Кусачки

Пинцет

Приспособление для извлечения деталей

Фонарик

Шестигранный накидной гаечный ключ используется для затягивания гаек аналогично отвертке для затягивания **ВИНТОВ.** 

Отвертка Phillips с крестообразной

Звездообразные отвертки (со шлицем

Гаечный ключ

Тонконосы

Кусачки

Пинцет

Приспособление для извлечения деталей

Фонарик

Щипчики используются для фиксации мелких предметов.

Отвертка Phillips с<br>крестообразной

Звездообразные отвертки (со шлицем

Гаечный ключ

Тонконосы

Кусачки

#### Пинцет

Приспособление для извлечения деталей

Фонарик

Кусачки используются для снятия изоляции и обрезания проводов.

Отвертка Phillips с крестообразной

Звездообразные отвертки (со шлицем

Гаечный ключ

Тонконосы

Кусачки

#### Пинцет

Приспособление для извлечения деталей

Фонарик

Пинцет используется для фиксации мелких деталей.

**Отвертка Phillips с** крестообразной

Звездообразные отвертки (со шлицем

Гаечный ключ

Тонконосы

Кусачки

Пинцет

Приспособление для извлечения деталей

Фонарик

Приспособление для извлечения мелких деталей используется для извлечения мелких предметов из очень узких мест, в которые невозможно просунуть руку.

Отвертка Phillips с<br>крестообразной

Звездообразные отвертки (со шлицем

Гаечный ключ

Тонконосы

Кусачки

Пинцет

Приспособление для извлечения деталей

Фонарик

Фонарь используется для освещения затемненных мест.

## Засоби очищення

**● При обслуговуванні або ремонті комп'ютерів порібно мати належні засоби очищення. Їх використання гарантує те, що при очищенні компоненти комп'ютера не будуть пошкоджені.**

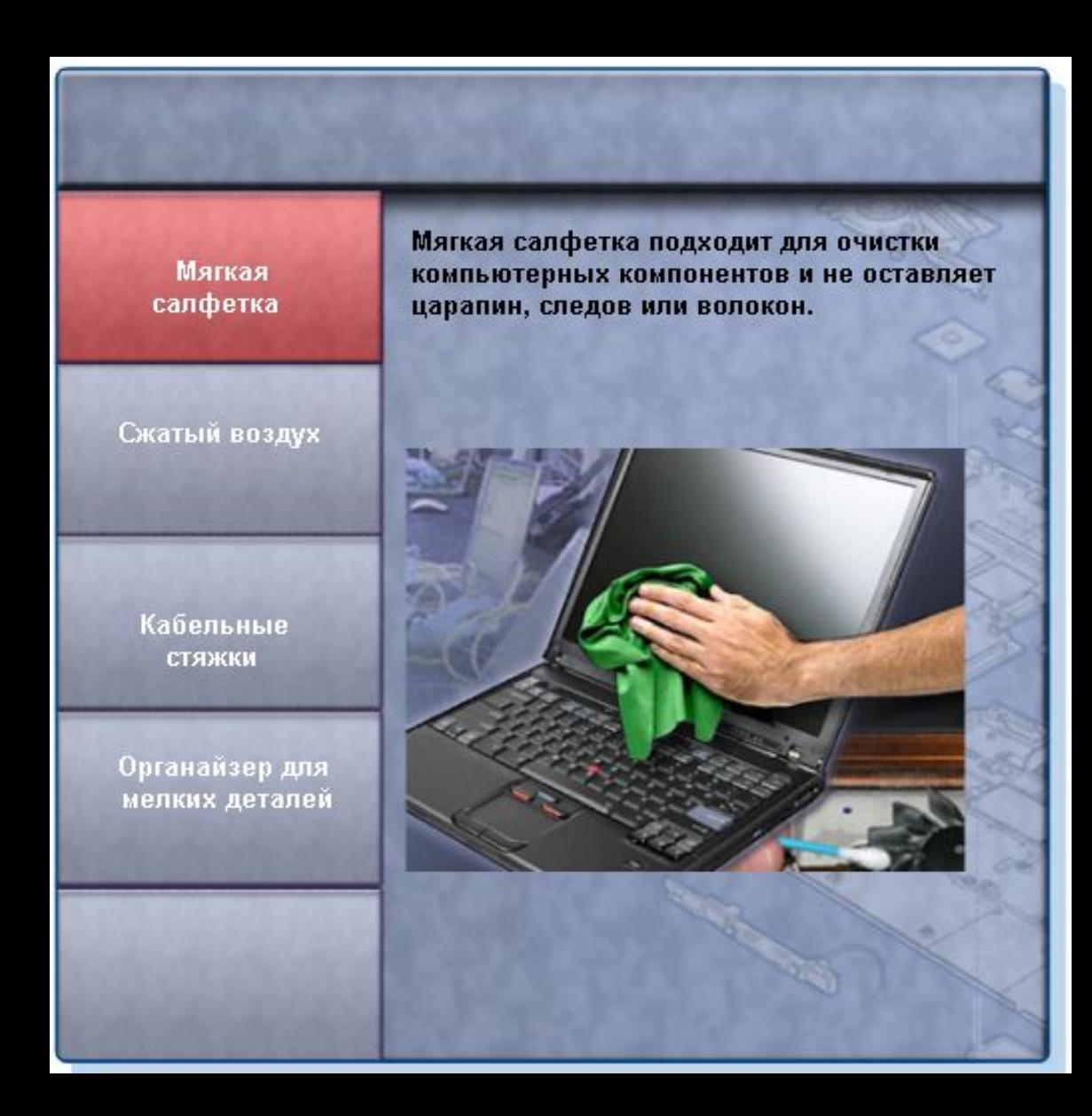

Мягкая салфетка

Сжатый воздух

Кабельные стяжки

Органайзер для мелких деталей Сжатый воздух используется для удаления пыли и мусора из различных деталей компьютера бесконтактным способом.

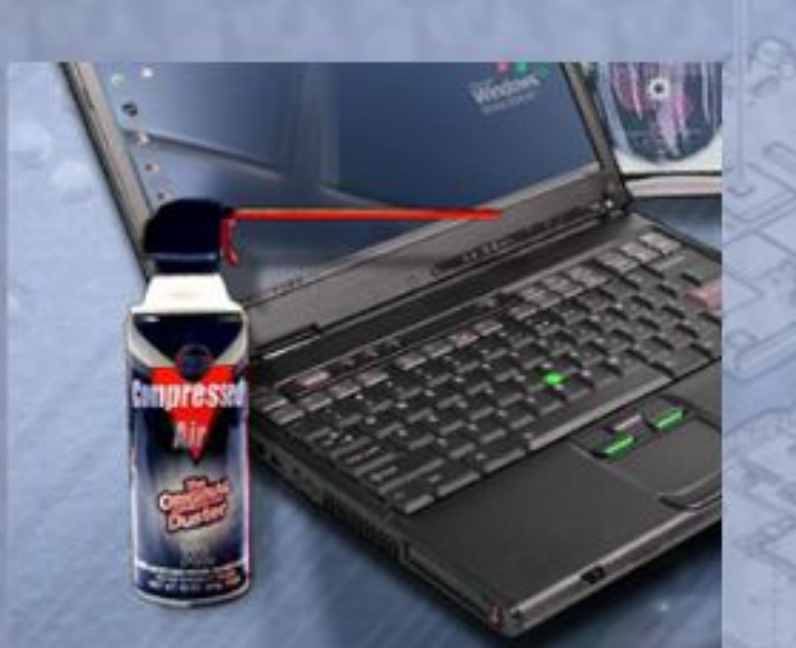

Мягкая салфетка

Сжатый воздух

Кабельные стяжки

Органайзер для мелких деталей Кабельные стяжки используются для связывания кабелей в аккуратные пучки внутри и снаружи компьютера.

Мягкая салфетка

Сжатый воздух

Кабельные стяжки

Органайзер для мелких деталей Органайзер для деталей используется для хранения винтов, перемычек и других мелких деталей и предотвращения их смешивания.

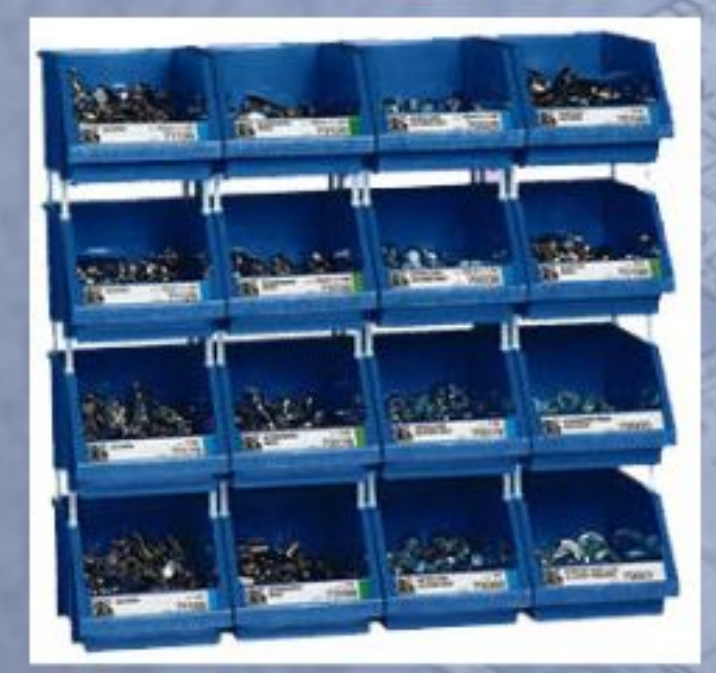

# **Засоби діагностики**

**● Для тестування апаратури використовуються цифровий мультиметр і адаптер для контролю роботи портів.**

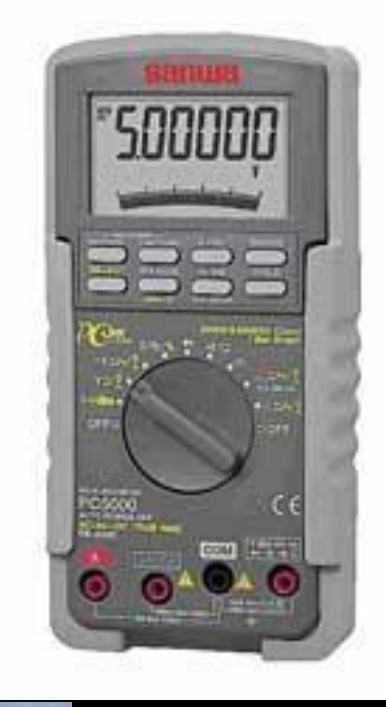

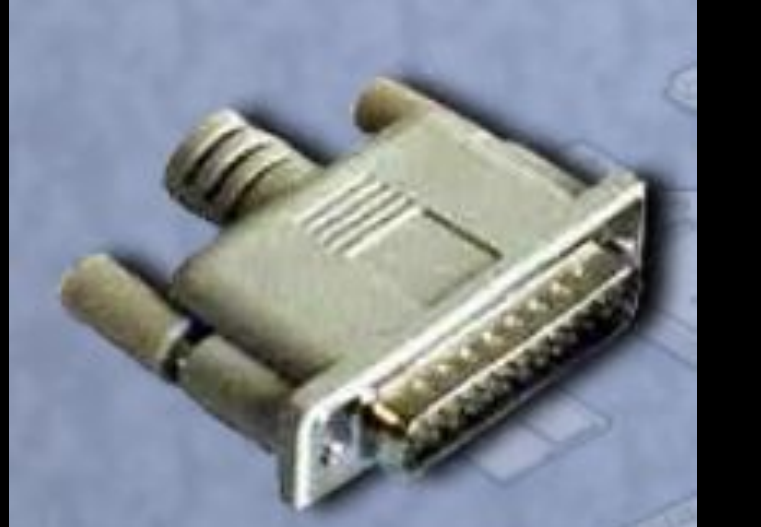

#### Програмні засобами і їх призначення

Інженер повинен уміти використовувати ряд програмних засобів, що допомагають діагностувати проблеми, обслуговувати апаратні засоби і захищати дані, що зберігаються на комп'ютері.

#### • Fdisk — використовується для створення і видалення розділів на жорсткому диску.

Microsoft Windows 98 **Fixed Disk Setup Program** (C)Copyright Microsoft Corp. 1983 - 1998

#### **FDISK Options**

Current fixed disk drive: 1

Choose one of the following:

- 1. Create DOS partition or Logical DOS Drive
- 2. Set active partition
- 3. Delete partition or Logical DOS Drive
- 4. Display partition information

Enter choice: [1]

Press Esc to exit FDISK

*● Format* **— використовується для підготовки жорсткого диска до зберігання інформації.**

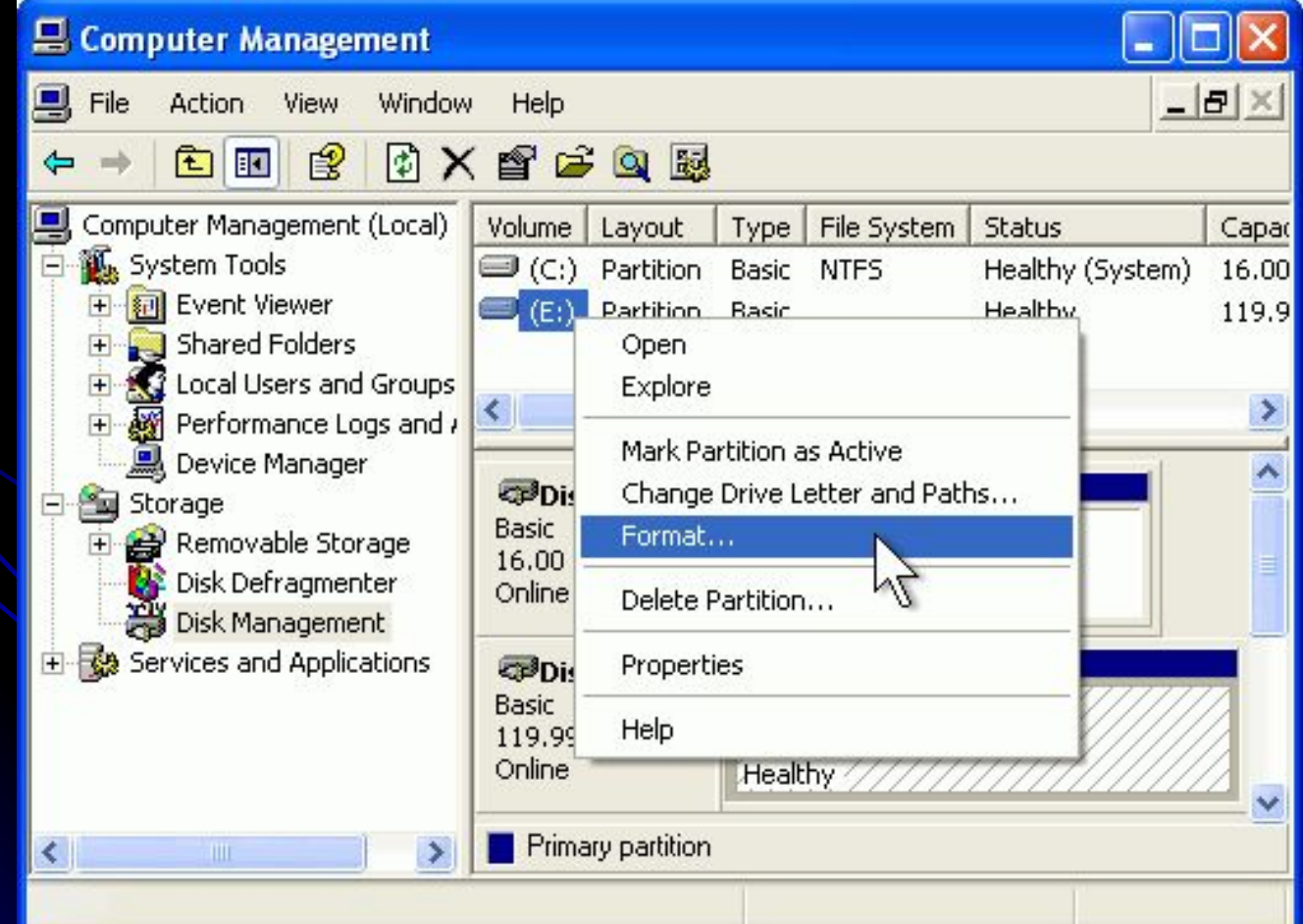

*● Scandisk* **або** *Chkdsk* **— використовується для перевірки цілісності файлів і папок на жорсткому диску шляхом сканування поверхні диска на предмет виявлення фізичних помилок.**

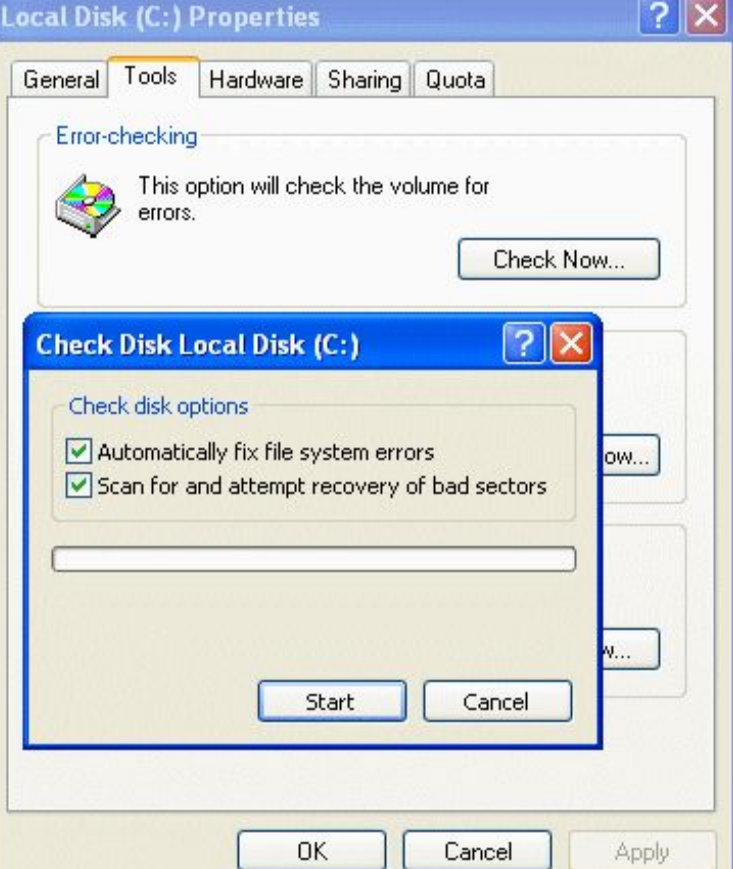

*● Defrag* **— використовується для оптимізації розміщення даних на жорсткому диску з метою забезпечення швидшого доступу до програм і даних.**

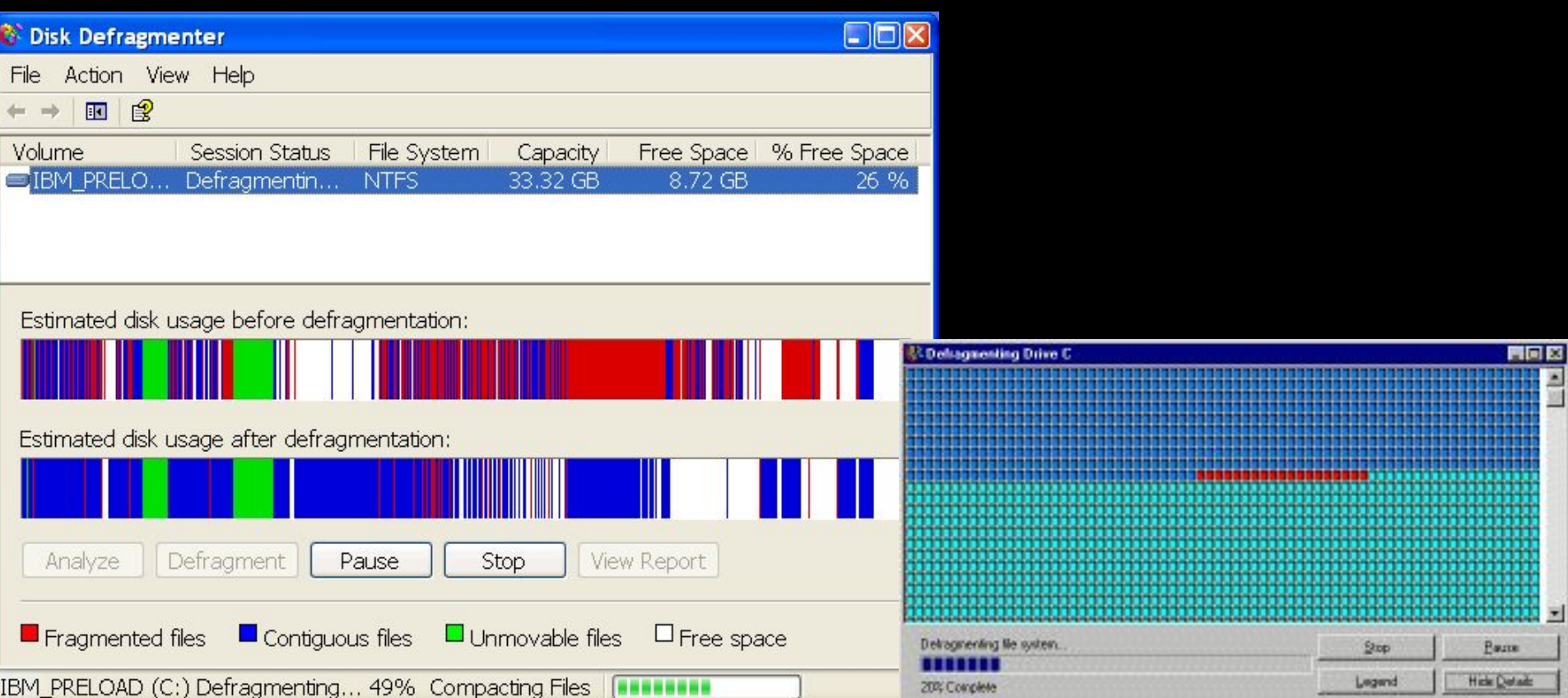

#### *● Disk Cleanup* **—**

**використовується для очищення місця на жорсткому диску шляхом пошуку файлів, які можна безпечно видалити.**

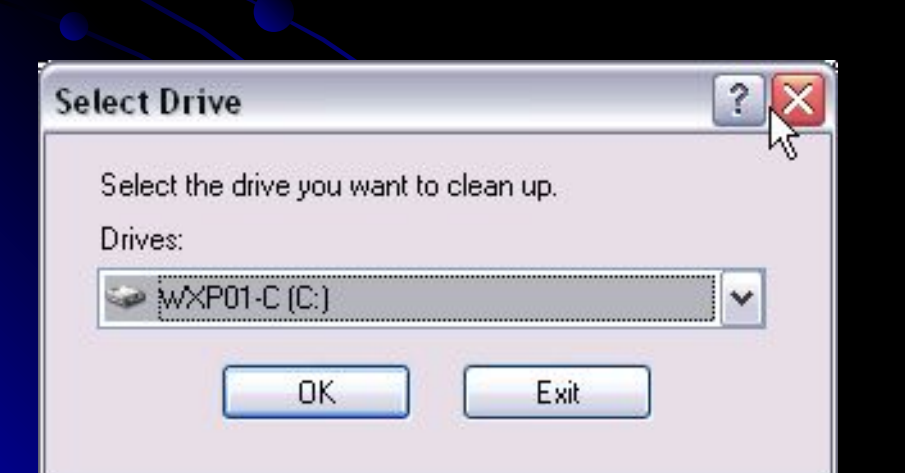

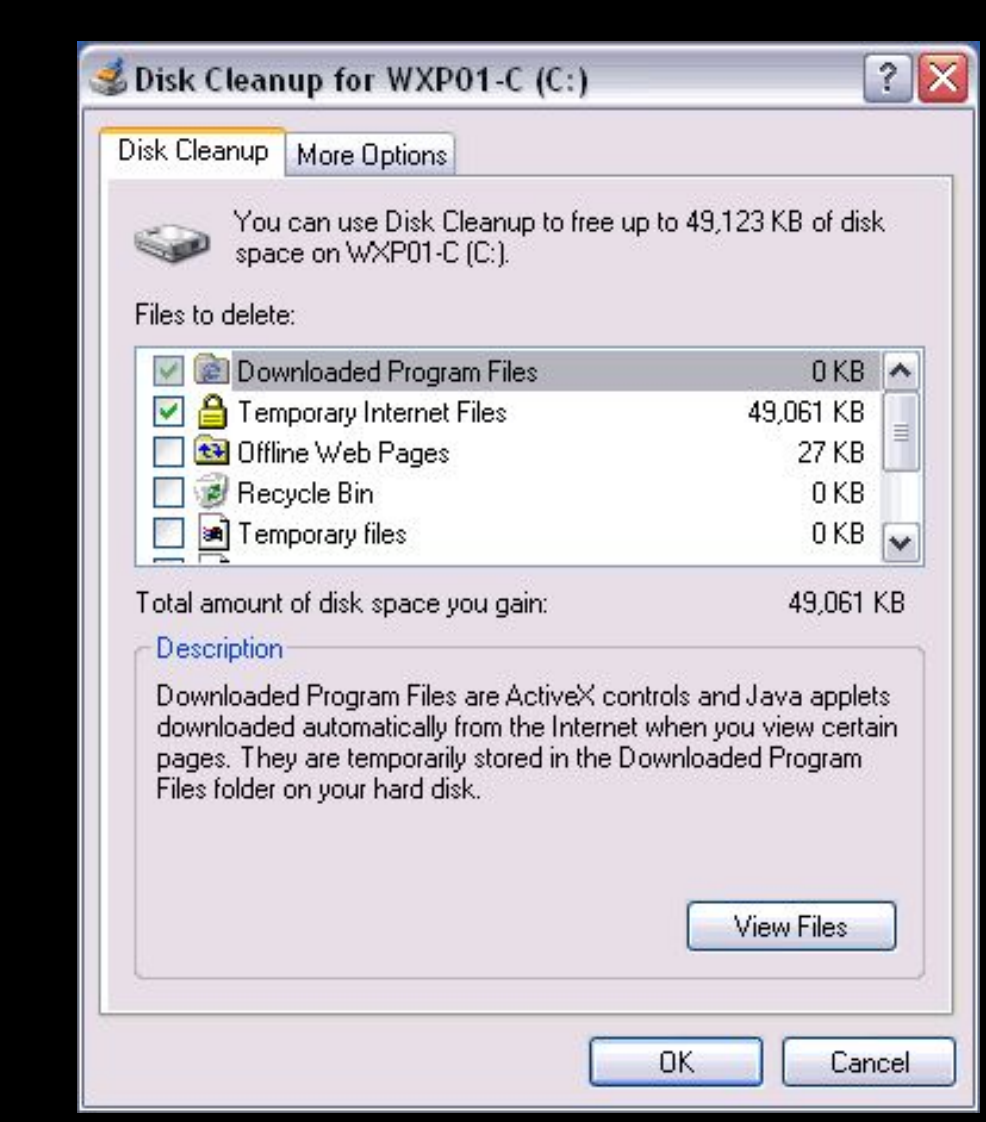

*● Disk Management* **(Управління дисками) системна утиліта, використовується для управління жорсткими дисками і розділами, яка виконує такі завдання, як, наприклад, ініціалізація дисків, створення розділів і форматування розділів.**

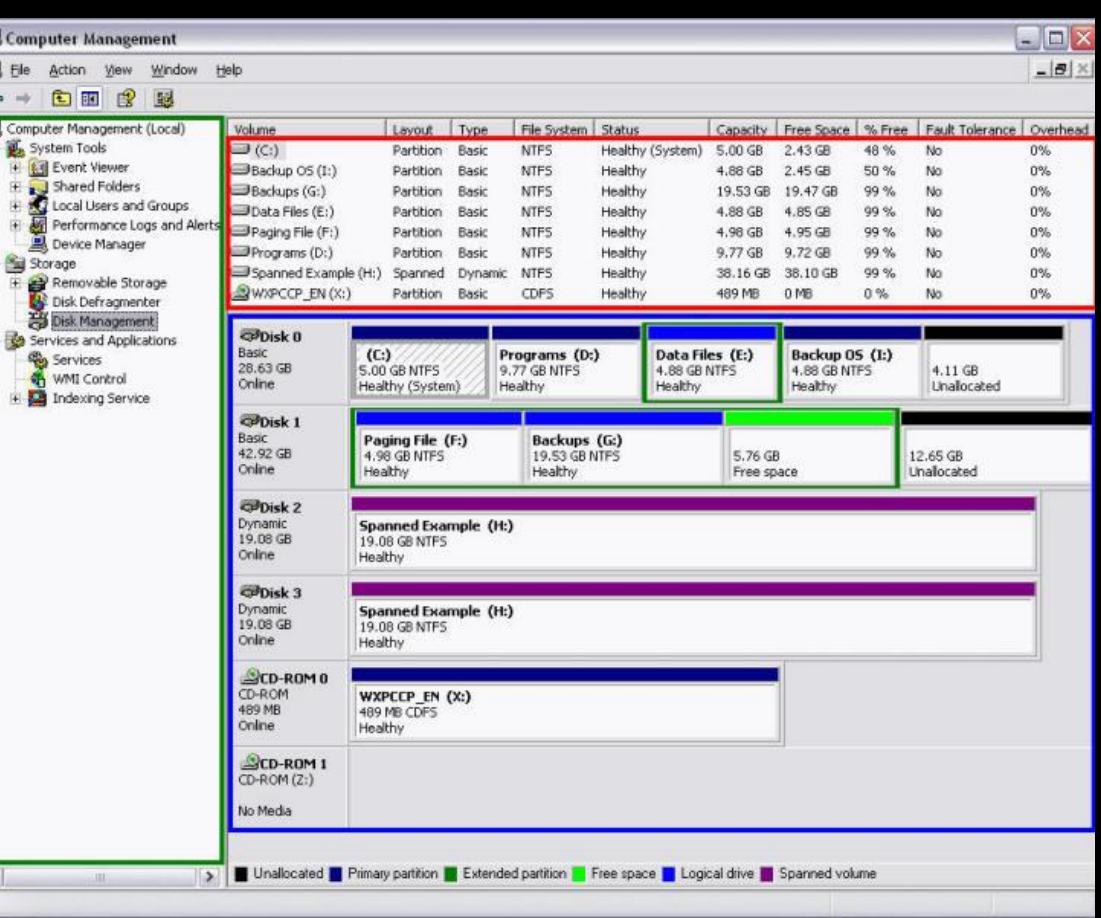

*● System File Checker* **(SFC) — утиліта сканує всі встановлені системні файли і виконує перевірку їх версій при перезавантаженні комп'ютера. Якщо ця утиліта виявить, що один з системних файлів, що захищаються, був заміщений, вона знайде коректну версію цього файлу (в каталозі** *%SystemRoot%*  **system32dllcache ) і запише її поверх зміненого файлу**.

**● sfc [/ scannow] [/ scanonce] [/ scanboot] [/ cancel] [/ quiet] [/ enable] [/ purgecache] [/ cachesize = x]** 

де:

/ Scannow ≈ параметр, при використанні якого виконується негайне сканування всіх системних файлів, що захищаються.

/ Scanonce ≈ параметр, який вказує на необхідність одноразового сканування всіх системних файлів що захищаються при наступному завантаженні системи. / Scanboot ≈ параметр, що задає опцію сканування всіх захищаються системних файлів при кожному завантаженні системи.

/ Cancel ≈ параметр, який скасовує всі відкладені запити на сканування системних файлів що захищаються.

/ Quiet ≈ параметр, при установці якого заміна всіх некоректних версії файлів буде відбуватися без виведення попередження для користувача.

/ Enable ≈ встановлює стандартний режим роботи засобу System File Checker. / Purgecache ≈ очищає файловий кеш WFP і виконує негайне сканування системних файлів.

/ Cachesize = x ≈ встановлює розмір файлового кеша WFP (у Мбайт). Примітка: Щоб мати можливість роботи з утилітою sfc.exe, необхідно

зареєструватися на комп'ютері як Адміністратор або як користувач, що є членом групи Адміністратори.

Якщо вміст папки *%SystemRoot%* **system32dllcache**

виявиться пошкодженим, скористайтеся опціями sfc / scanonce, sfc / scannow або sfc / scanboot, які дозволять відновити вміст папки Dllcache.
#### Засоби управління диском

**● Для усунення неполадок і відновлення пошкоджених файлів використовуйте завантажувальний диск Windows XP. Завантажувальний диск Windows XP призначений для відновлення системних файлів Windows, відновлення пошкоджених або загублених файлів або переустановлення операційної системи.**

Програмні засоби захисту *● Центр забезпечення безпеки Windows XP* **дозволяє перевіряти стан важливих налаштувань безпеки комп'ютера. Центр забезпечення безпеки постійно виконує перевірку роботи програмного брандмауера і антивірусних програм. Він також забезпечує налаштування функції автоматичного завантаження і установки автоматичних оновлень.** $\Box$ o $\times$ **В Центр обеспечения безопасности Windows** 

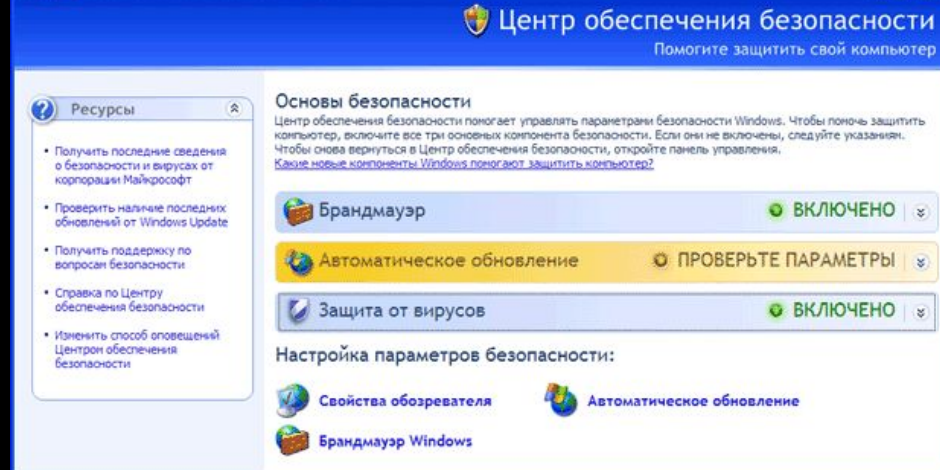

Корпорация Майкрософт охраняет конфиденциальность. Прочтите заявление о конфиденциальности

#### Програмні засоби захисту

- *● Антивірусна програма* **захищає комп'ютер від атак вірусів.**
- *● Засоби видалення шпигунського ПЗ*

**захищають від програм, що передають відомості про веб-сайти, що відвідуються користувачем. Шпигунське ПЗ може бути встановлено без повідомлення або згоди користувача.**

*● Брандмауер Windows***, раніше відомий як**  *брандмауер підключення до інтернету* **— це засіб захисту, який відстежує і обмежує обмін даними між комп'ютером і мережею. Брандмауер Windows захищає комп'ютер від несанкціонованих спроб доступу зовні.**

Знайомство з організаційними інструментами і їх призначенням

*● Особисті довідкові матеріали***. До особистих довідкових матеріалів відносяться керівництва по усуненню неполадок, керівництво виробників, короткі довідники і журнал виконання ремонтних робіт. Окрім збереження рахунку-фактури технічний фахівець веде журнал обліку оновлень і ремонтних робіт.**

# *Особисті довідкові матеріали*

- *● Примітки* **Вносьте зауваження в ході вивчення і процедури ремонту. Звертайтеся до цих заміток щоб уникнути повторення дій і для того, щоб визначити, які кроки слід робити далі.**
- *● Журнал* **Вкажіть, які оновлення вносилися і які ремонтні роботи були виконані. У журнал слід вносити описи проблеми, можливі рішення, які робилися при спробах усунення проблеми, а також виконані ремонтні роботи.**
- *● Історія ремонтних робіт* **Складіть детальний перелік проблем і ремонтних робіт з вказівкою дати, запасних частин і даних про клієнта.**

# *Особисті довідкові матеріали*

*Довідкові матеріали в мережі Інтернет***. Наступні ресурси мережі Інтернет містять безліч корисної інформації про певні апаратні проблеми і можливі рішення:** 

- **● пошукові машини Інтернет,**
- **● групи новин,**
- **● розділи питань-відповідей на сайтах виробників,**
- **● інтерактивне керівництво з експлуатації комп'ютерів,**
- **● мережеві форуми і чати,**
- **● технічні веб-сайти.**

Proper Use of Antistatic Wrist Strap

**Може запобігти ЕСР для комп'ютерних компонентів**

- З'єднайте кабель заземлення з металевим шасі комп'ютера.
- Обгорніть ремінь кругом вашого зап'ястя
- Зв'язок зрівняє потенціал Вашого тіла й потенціал комп'ютера.

• Увага: Ніколи носіть ремінь анті зап'ястя, якщо ви ремонтуєте електроживлення або електронно-променеву трубку.

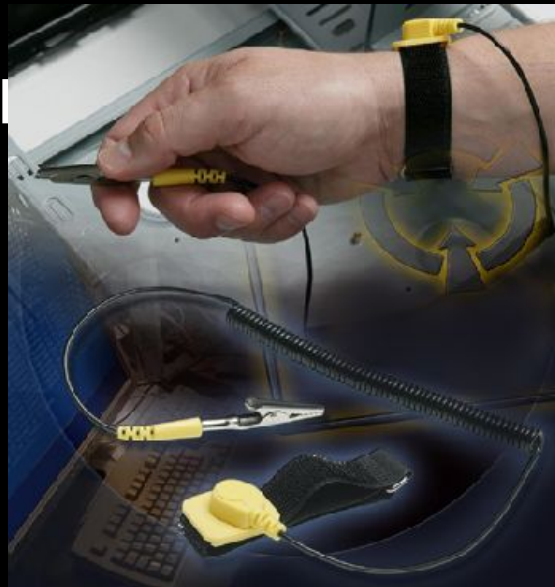

#### Використання антистатичного коврика

- Покладіть комп'ютер на коврик.
- З'єднайте комп'ютер кабелем з ковриком.
- З'єднайте коврик з достовірним електричним заземленням.

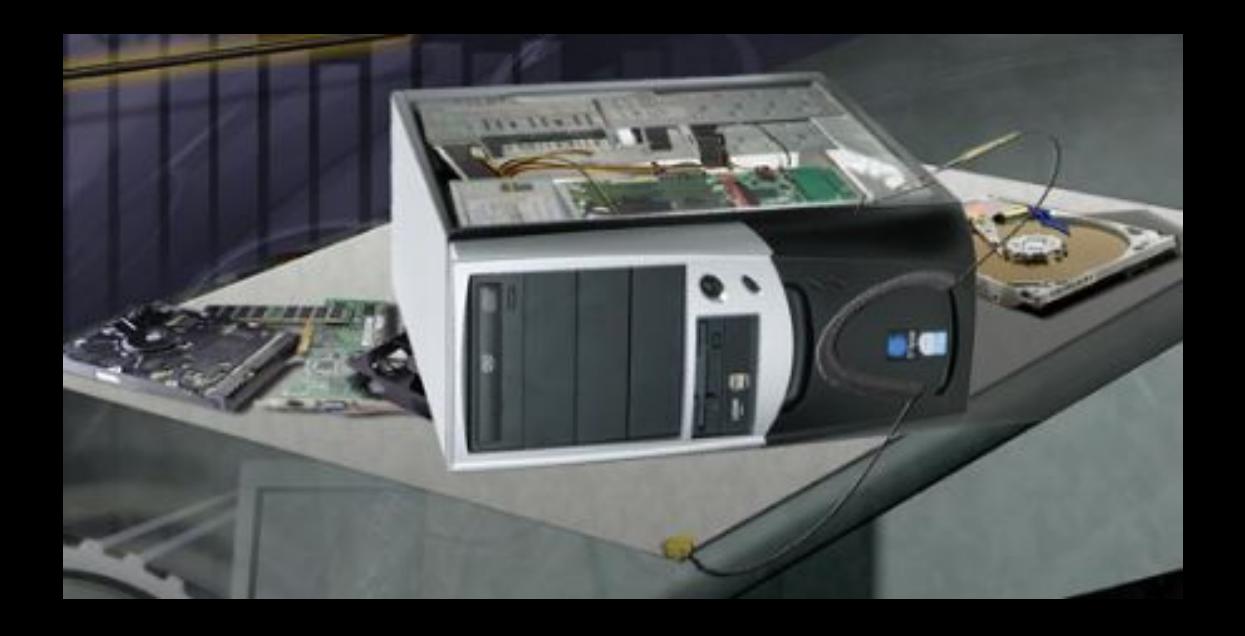

#### Правильне використання інструментів

- **● Використовуйте відповідний тип і розмір викрутки.**
- **● УВАГА. При роботі з електронними пристроями переконаєтеся в тому, що інструменти, які ви збираєтеся використовувати, не були намагнічені. Перевірте інструмент, доторкнувшись до нього гвинтом. Якщо гвинт прилипнув до інструменту, не користуйтеся ним. ● УВАГА. Не можна міняти положення перемикачів або перемичок усередині комп'ютера за допомогою олівців. Грифель олівця може діяти як провідник і пошкодити компоненти комп'ютера.**

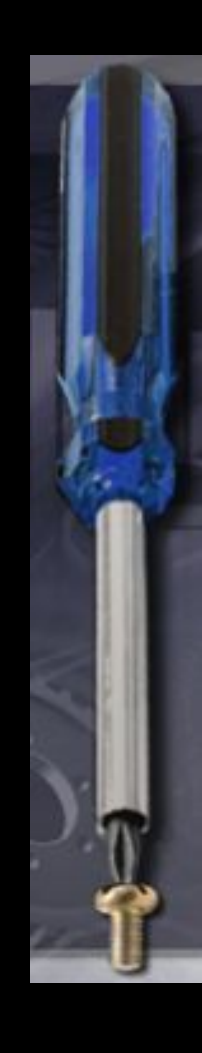

#### **Правильне використання чистячих засобів**

- **● Пил може призводити до проблем при роботі вентиляторів, кнопок і інших механічних компонентів.**
- **● Надмірна кількість пилу на електричних компонентах може діяти подібно до ізолятора та ускладнювати тепловідвід. Це призводить до перегріву мікросхем і провідників і їх виходу з ладу.**
- УВАГА. **Перш ніж приступати до очищення якого-небудь пристрою, вимкніть його та від'єднаєте від джерела живлення.**

# **Корпуси комп'ютерів**

• Корпуси комп'ютерів і зовнішні поверхні моніторів слід очищати *безворсовою тканиною, змоченою розчином м'якого чистячого засобу.* Для здобуття такого розчину слід крапнути одну краплю рідини для миття посуду в 100 г води. Якщо вода попаде всередину корпусу, дочекайтеся, поки вона висохне, і тільки потім вмикайте комп'ютер.

# **Монітори**

*● ЖК-екрани.**Не використовуйте* **для очищення ЖК-екранів аміачні засоби для миття стекол або інші розчини, якщо вони спеціально не призначені для цієї мети. Агресивні хімікати пошкодять покриття на екрані. На таких екранах немає скляного покриття, тому мийте їх з обережністю, не натискаючи сильно на екран.**

#### Електронно-променеві трубки

• Для чищення екранів моніторів змочіть *м'яку безворсовую тканину дистильованою водою* та протріть екран зверху вниз. Потім м'якою сухою тканиною витріть екран.

# **Корпуси комп'ютерів**

- Очистіть запилені компоненти за допомогою **балона із стислим повітрям**. Стисле повітря не приводить до накопичення електростатичного заряду на компонентах.
- Видувайте пил короткими чергами з балона. Не допускайте, щоб лопаті вентиляторів оберталися під дією стислого повітря.

#### Контакти компонентів

• Контакти компонентів можна чистити ізопропіловим спиртом. Не користуйтеся медичним спиртом. У медичному спирті містяться домішки, які можуть пошкодити контакти. Стежте, щоб на контакти не налипали ворсинки від тканини або ватяного валика. Перед встановленням здуйте ворсинки з контактів за допомогою стислого повітря.

#### **Корпуси комп'ютерів,** клавіатура

- Очистіть настільну клавіатуру стислим повітрям або невеликим ручним пилососом з щіткою-насадкою.
- УВАГА. У жодному випадку не чистіть внутрішні частини комп'ютера звичайним пилососом. Пластикові частини пилососа можуть нагромаджувати статичну електрику. Користуйтеся лише пилососом, призначеними для чищення електронних компонентів.

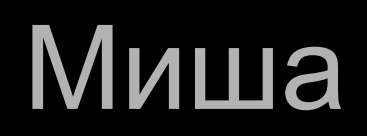

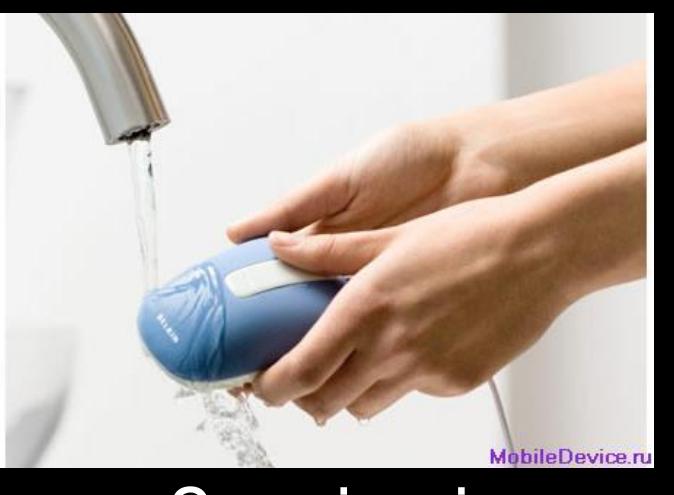

• Зовнішні поверхні миші чистіть склоочисником і м'якою тканиною. Не розпиляйте склоочисник прямо на мишу. При чищенні миші з кулькою можна витягувати кульку і почистити його м'якою тканиною, змоченою склоочисником. Такою ж тканиною можна протерти ролики усередині миші. Не розпиляйте рідину всередину миші.

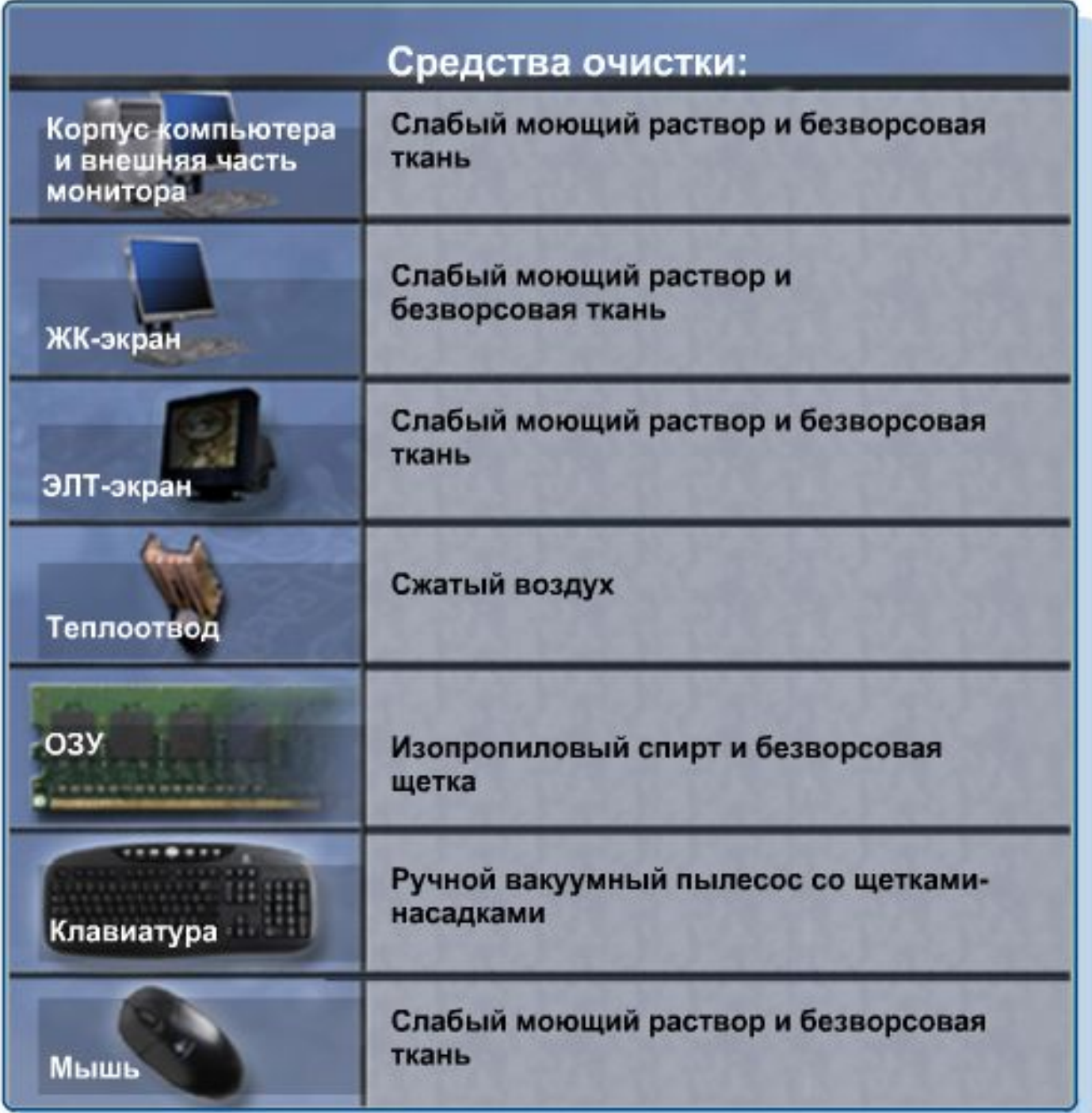

#### Additional Resources

- **● U.S. Dept of Labor, Occupational Safety & Health Administration http://www.osha.gov**
- **● Microsoft Technet website http://www.technet.microsoft.com**
- **● The PC Guide http://www.pcguide.com**
- **● Computer Hope.com: Free computer help for everyone. http://www.computerhope.com**
- **● Tech Support Forum http://www.techsupportforum.com/**
- **● PC Technology Guide: What We Learn, We Share http://www.pctechguide.com**
- **● PC TechBytes: Computers Made Easy, Computer Repair Support http://www.pctechbytes.com**
- **● TechWatch: Your Source For Technology, News, Reviews and Pricing http://www.techwatch.com.au**
- **● TechRepublic: A Resource for IT Professionals http://www.techrepublic.com**
- **● The Tech Zone.com http://www.thetechzone.com**

#### Let's see what you have learned

Q: Чим рекомендують видаляти пил з середини **комп'ютерного корпусу?**

A: Стисненим повітрям

Q:**Що потрібно зробити перед початком ремонту комп" ютерної системи?**

A: Відключити живлення

Q:**Який тип вогнегасника використовується для гасіння у випадку загоряння електричного обладнання?**

A: Class C

Q:**Які два типи програмного забезпечення можуть захистити комп'ютер від шкідливих атак?**

A: *Антивірусне програмне забезпечення* (Anti-virus), *Програма видалення шпигунського ПЗ* (Spyware)

**Q**:**Яка програма використовується для оптимізації вільного простору на жорсткому диску?**

#### **A:програма Defrag**

- **Q**:**Яка службова програма системи Windows XP дозволяє ініціалізувати диски та розмічати розділи?**
- **A:"Disk Management " (Управління диском)**
- **Q**:**Які три службові програми можуть оптимізувати продуктивність комп'ютера після роботи в Інтернеті?**
- **A:Програма видалення шпигунського ПЗ,**  *Програма* **Defrag,** *Програма* **Disk Cleanup (Очистка диска)**
- **Q**:**Які два інструменти можуть захистити від електростатичного розряду?**
- **A:антистатичний браслет, антистатичний килимок**

# CISCO